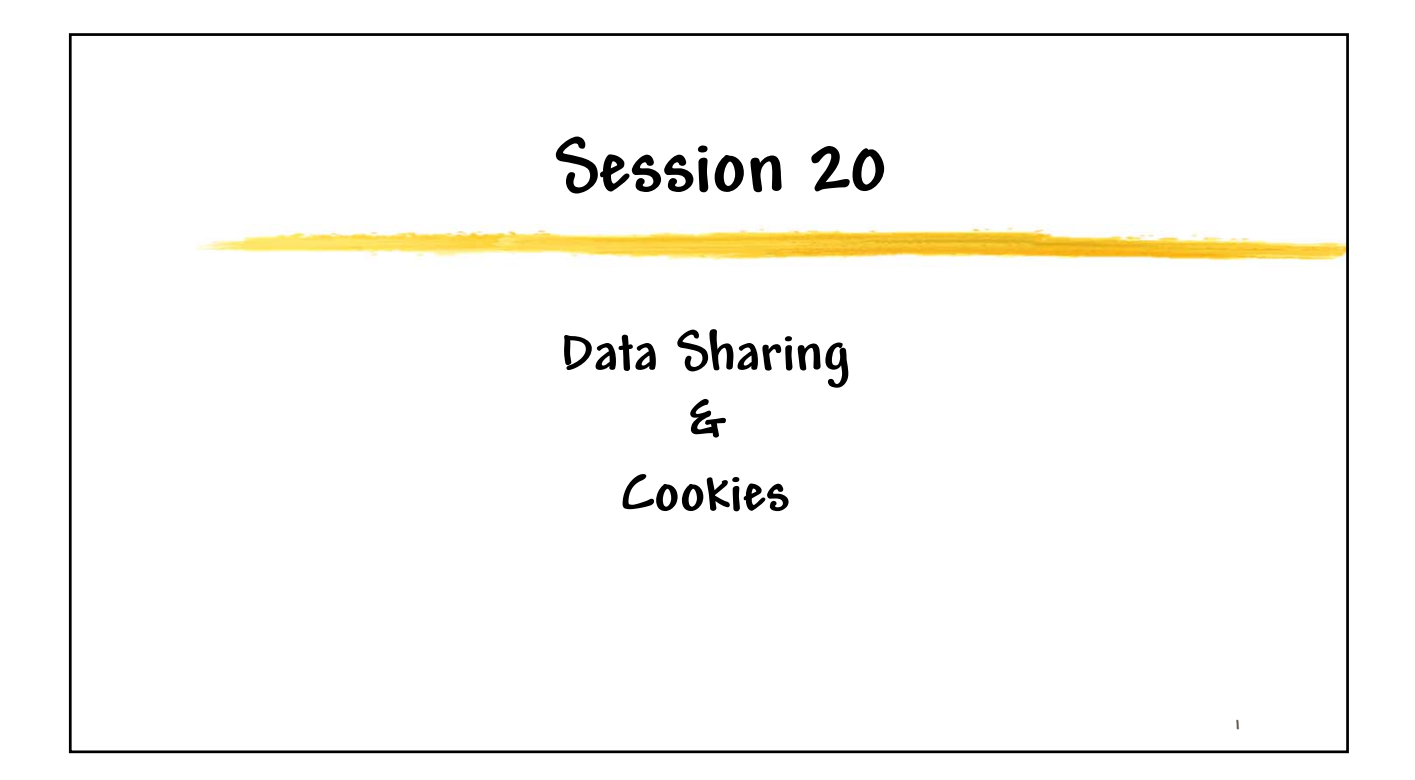

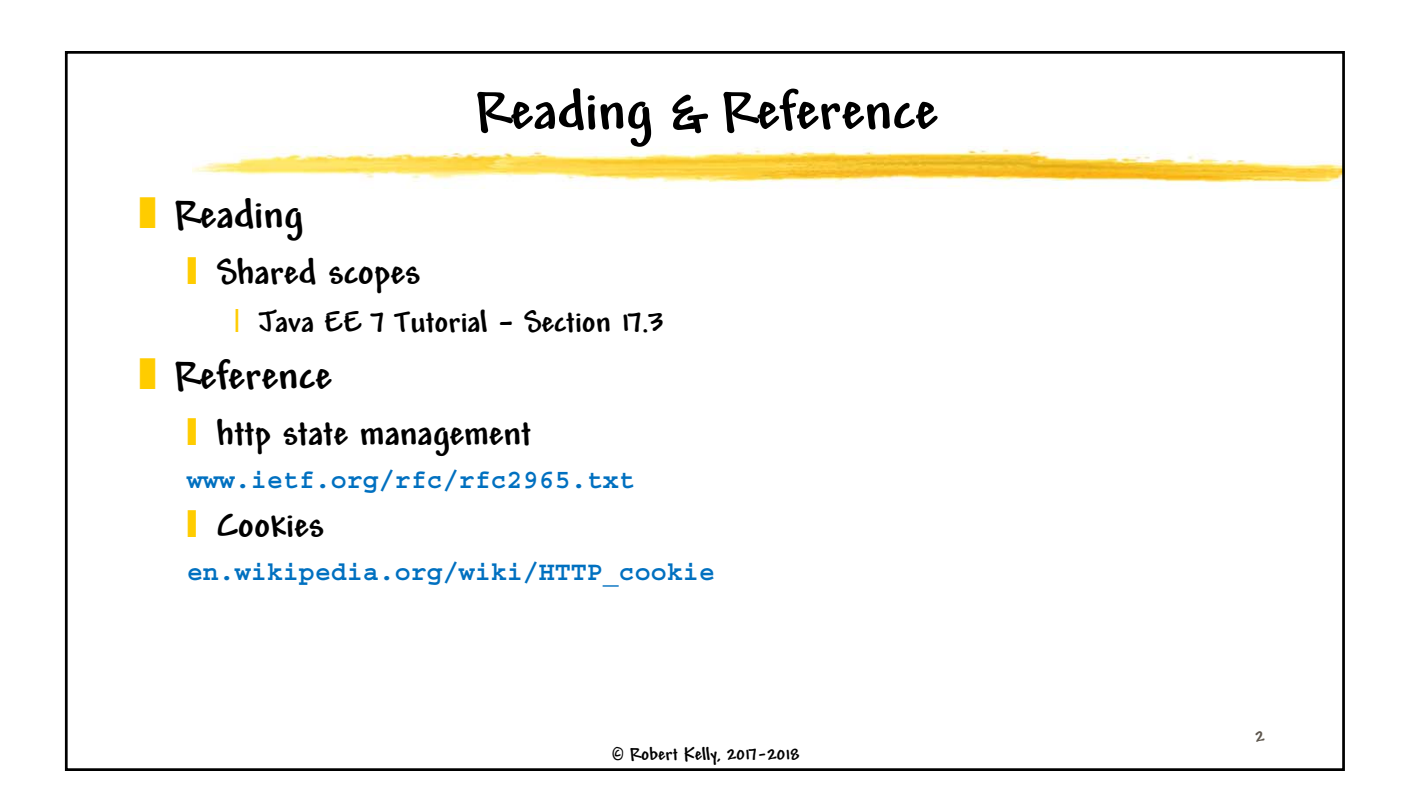

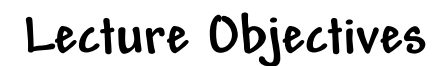

- ] **Understand the mechanisms to share data on the server**
- ] **Know how to use server shared objects to store state information**
- ] **Understand how the Web Container uses cookies to store server data so that it is available to separate server requests**
- ] **Understand the differences among shared scopes**
- ] **Understand how the Web container uses threads to support simultaneous access to server resources**

 **Robert Kelly, 2017-2018**

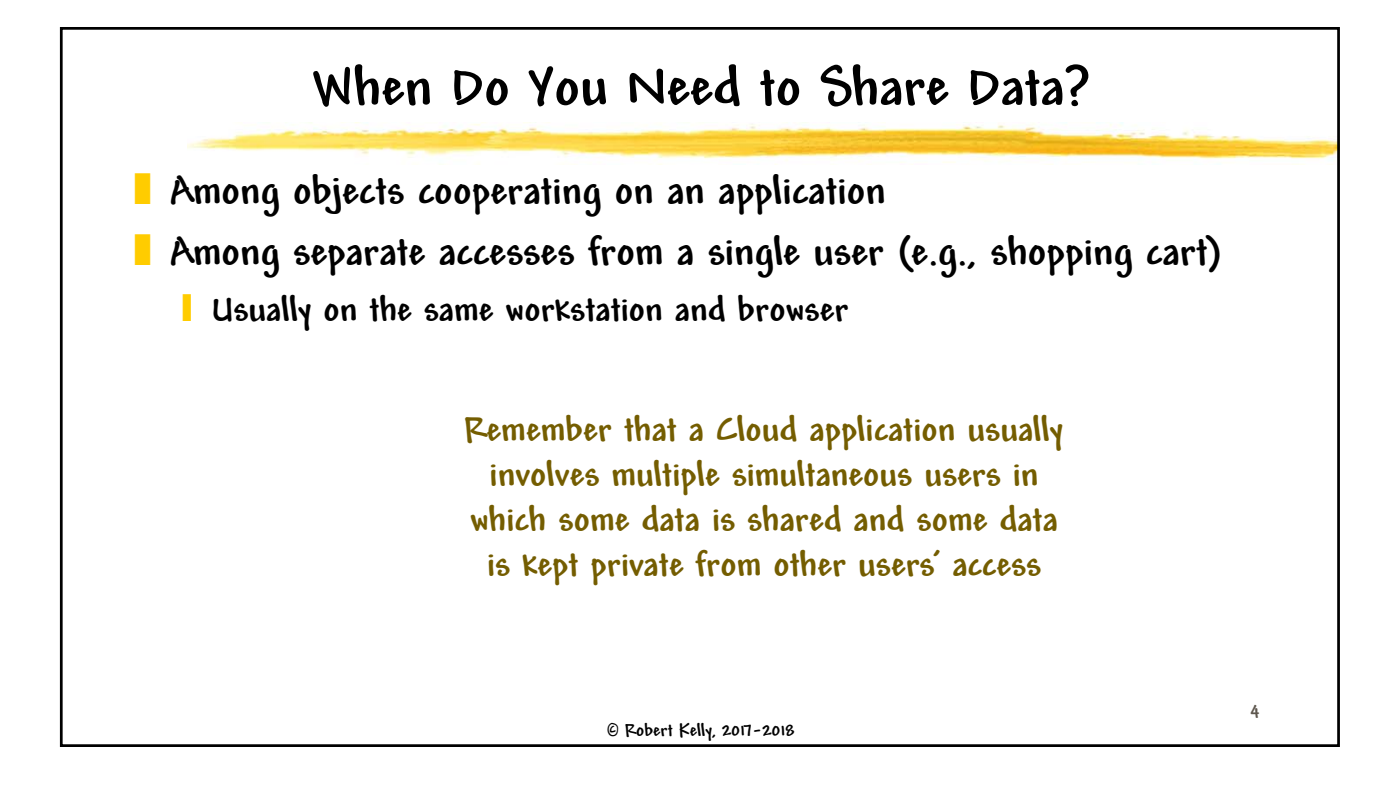

**3**

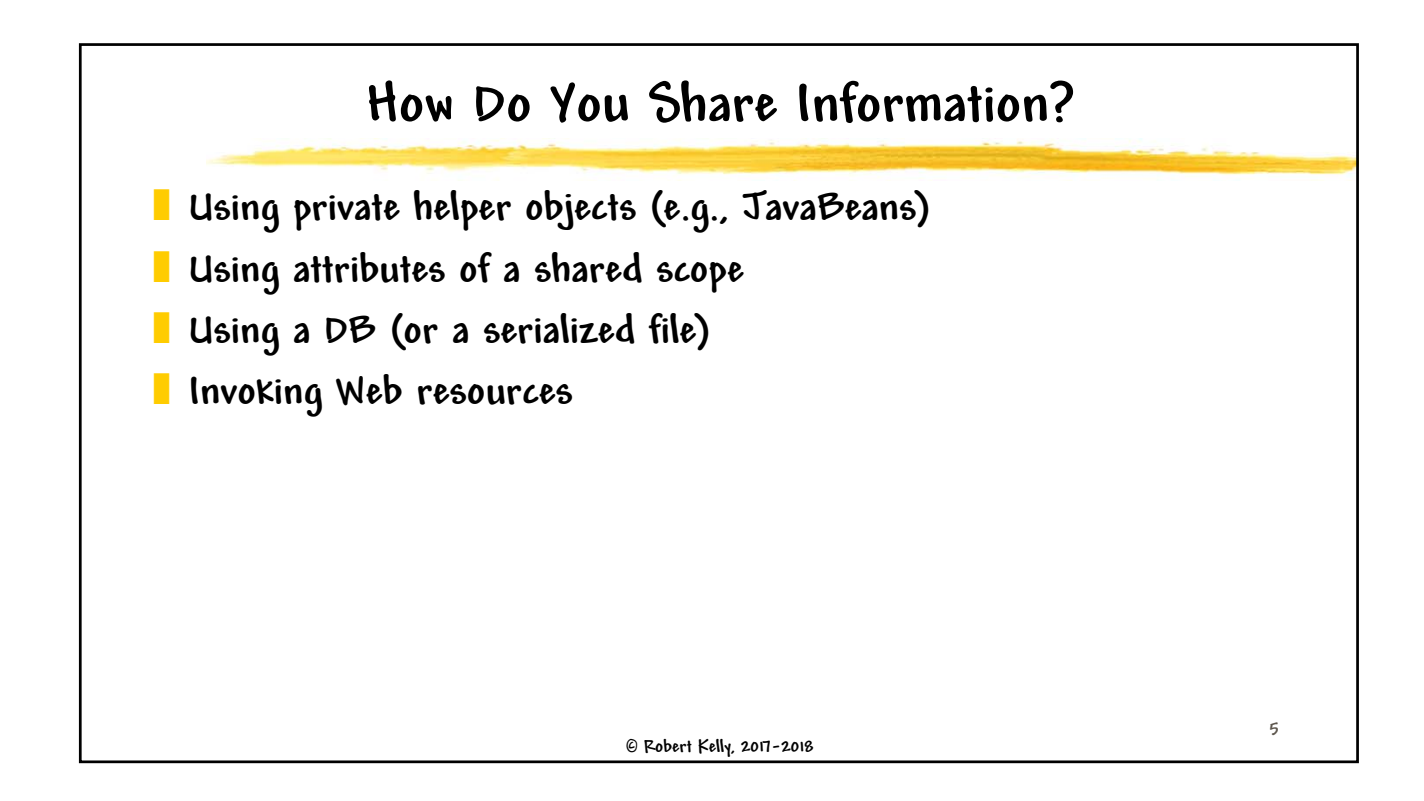

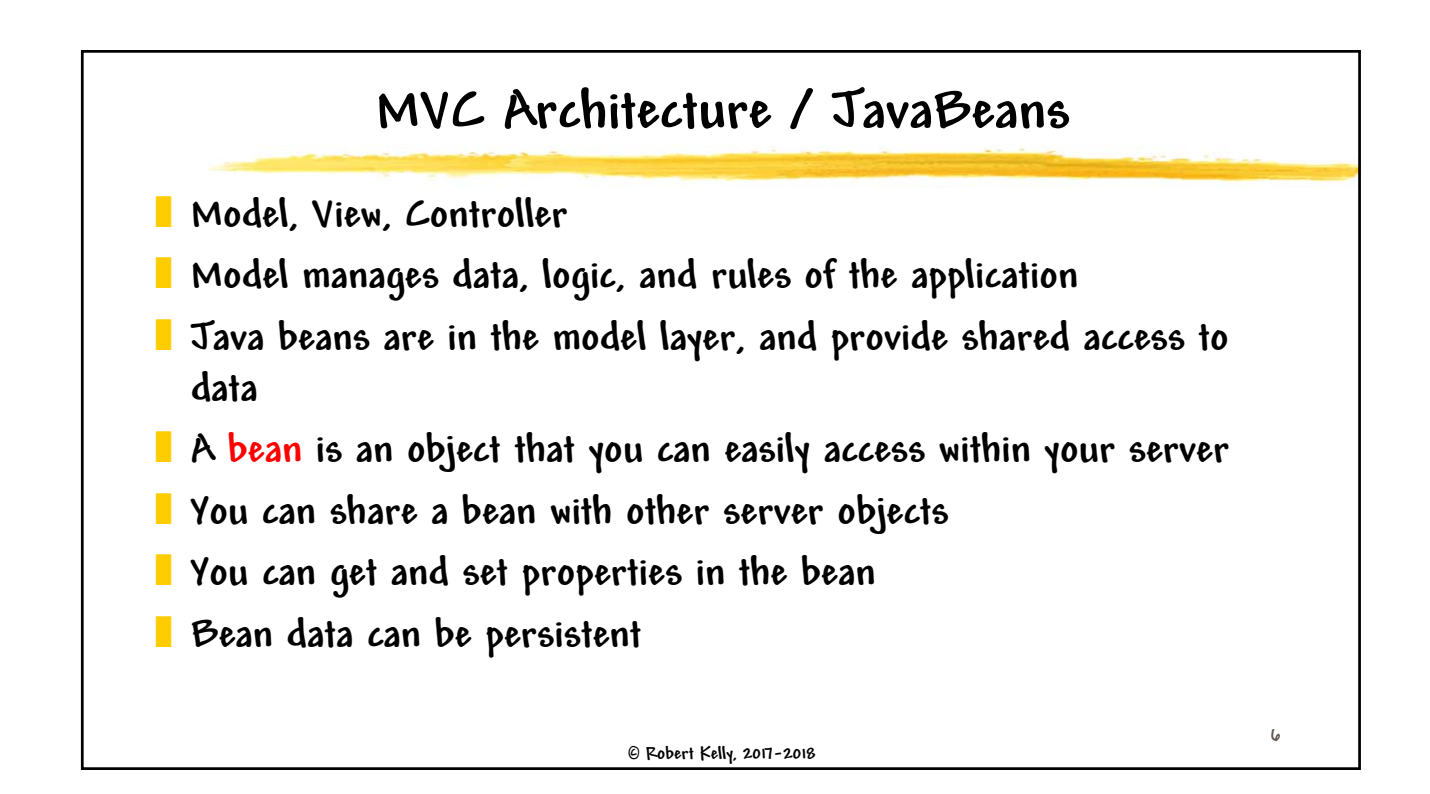

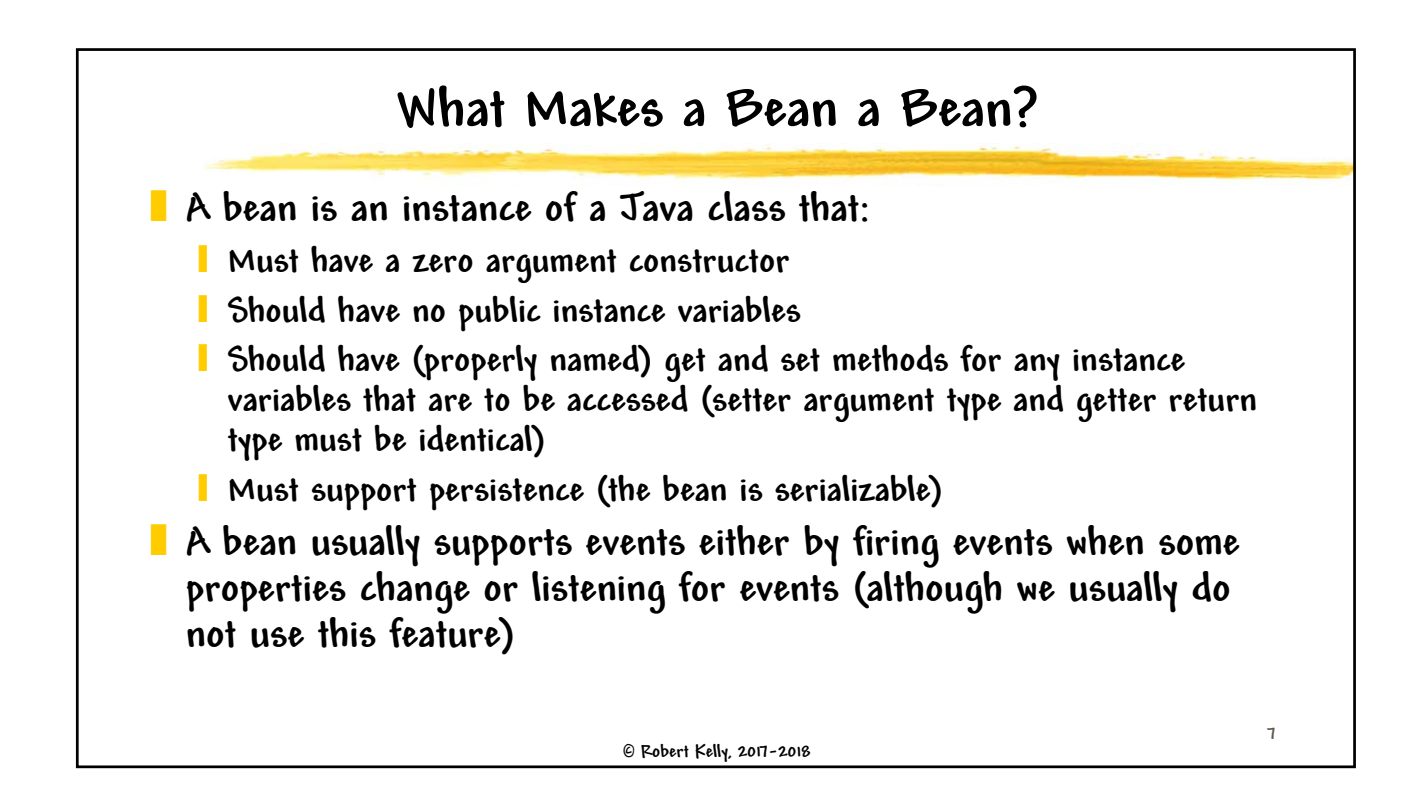

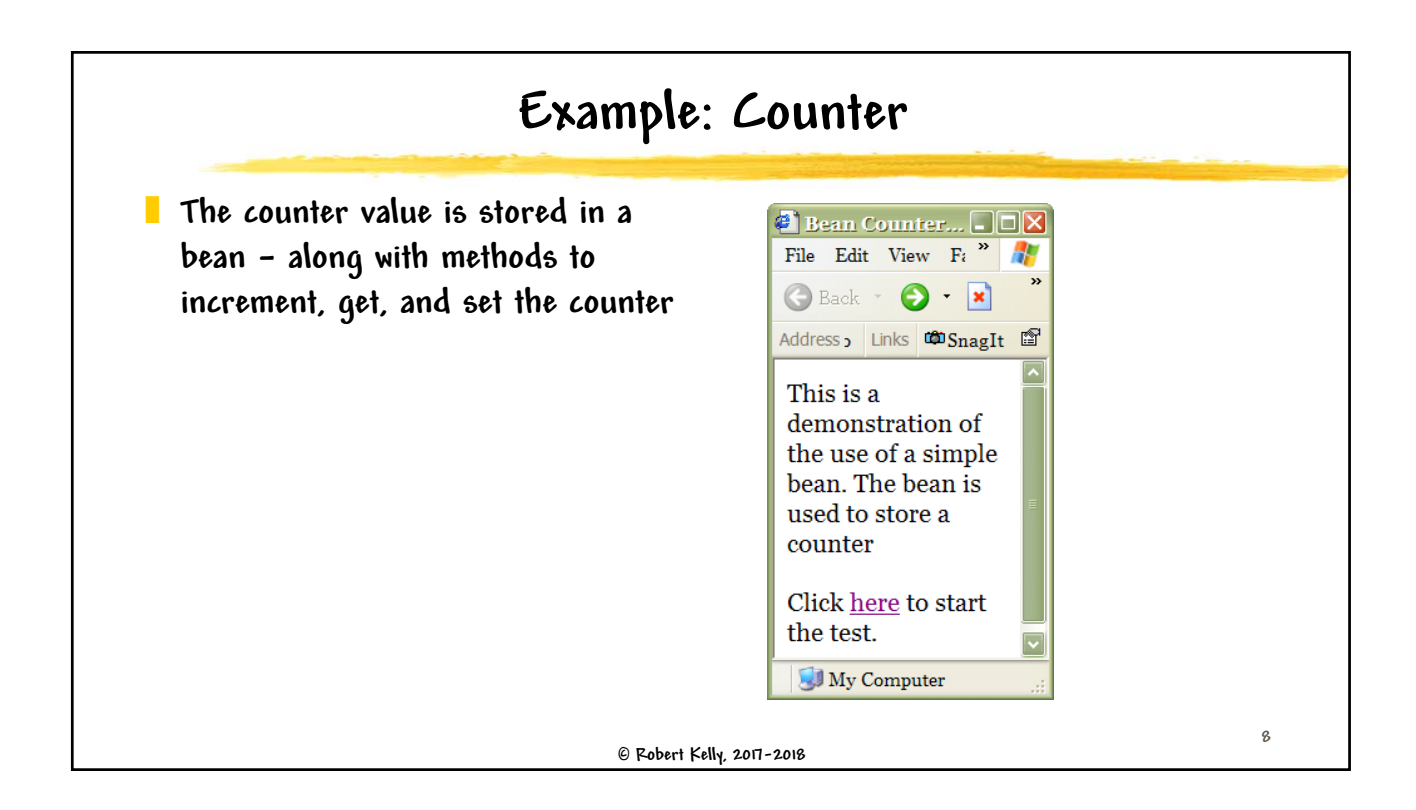

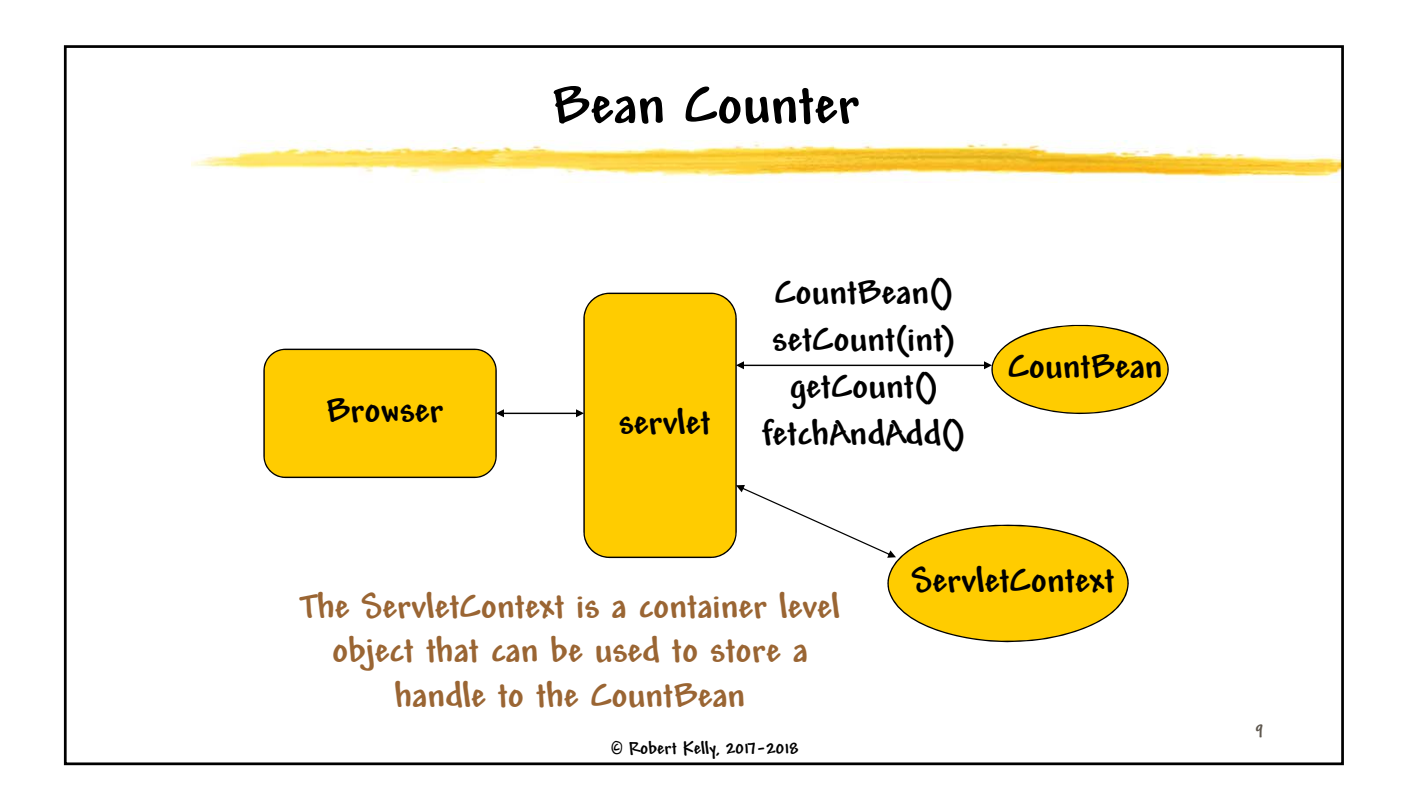

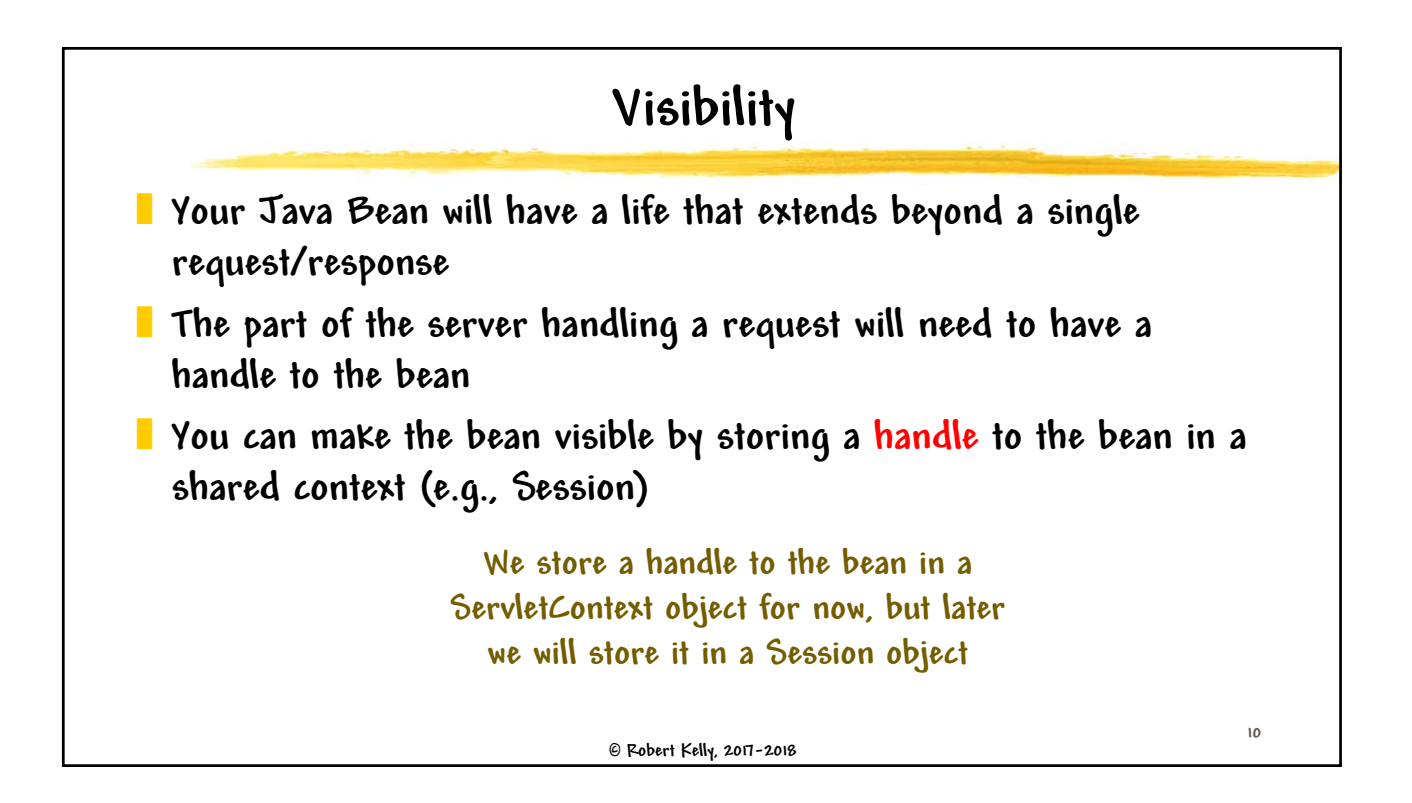

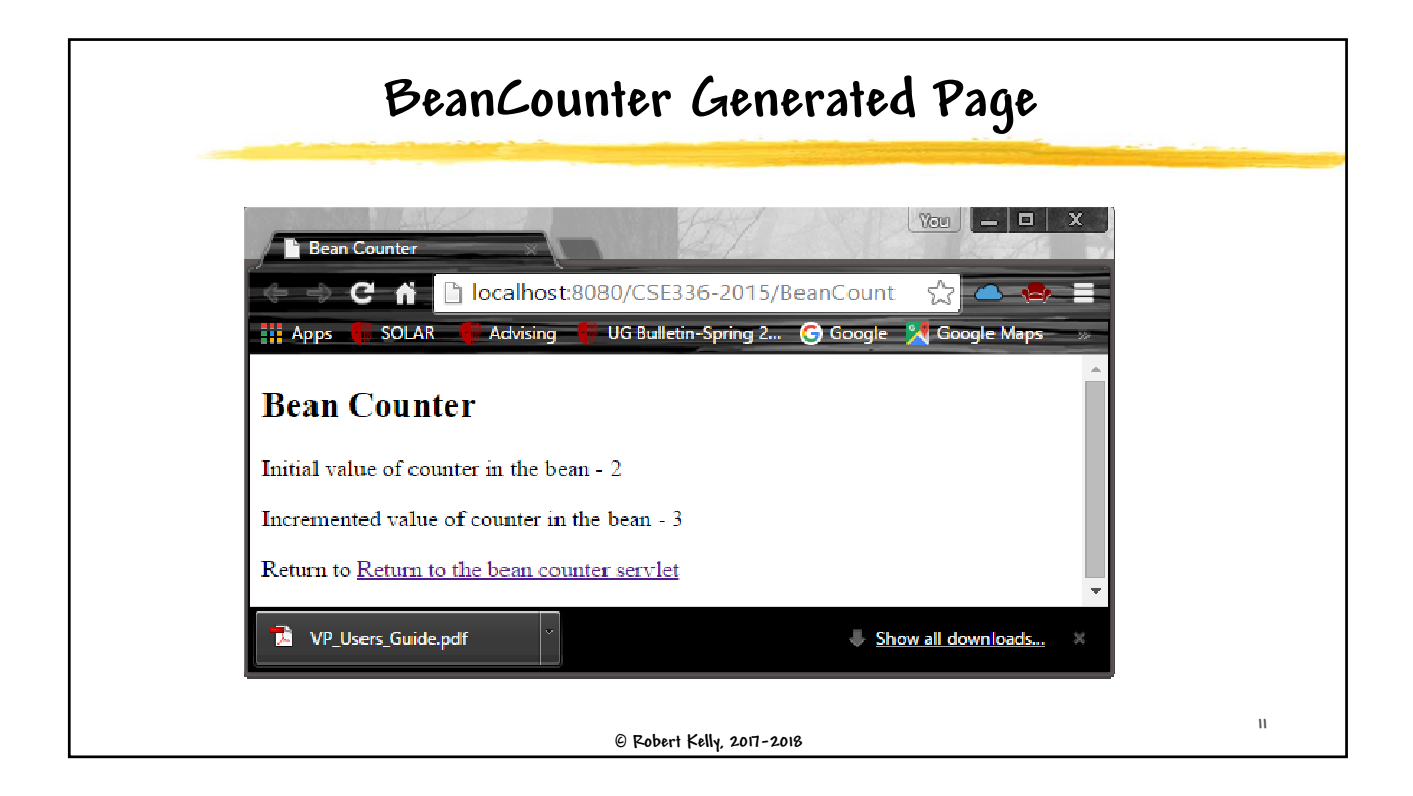

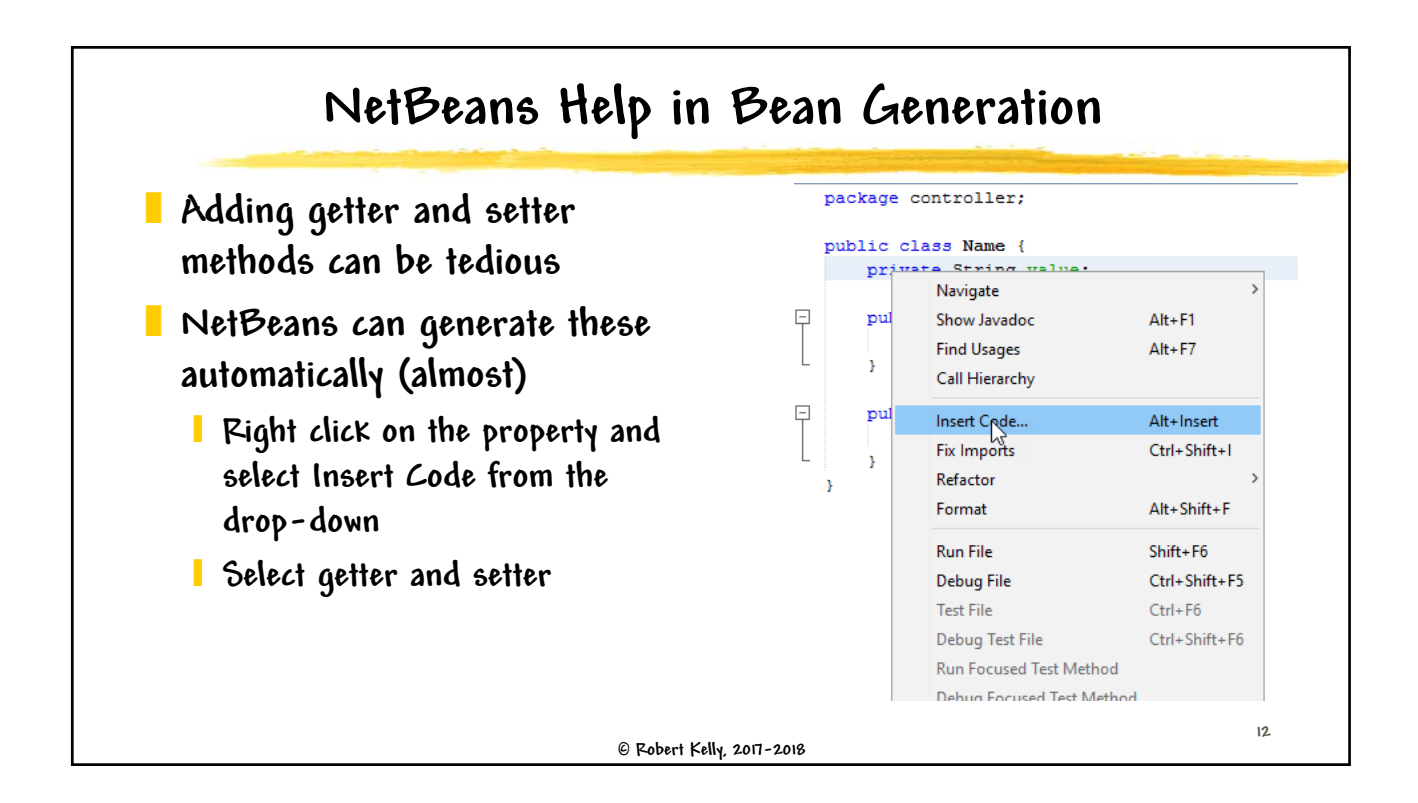

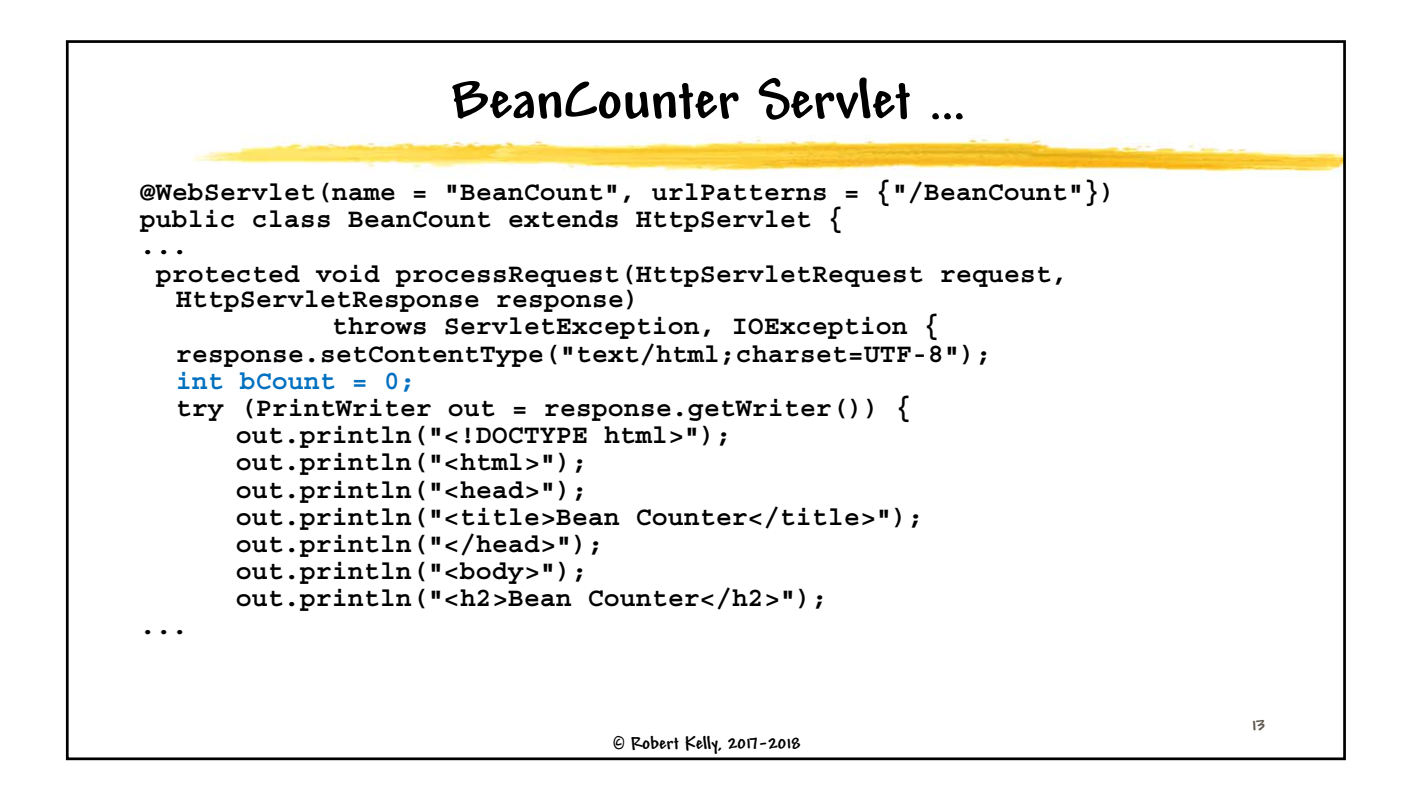

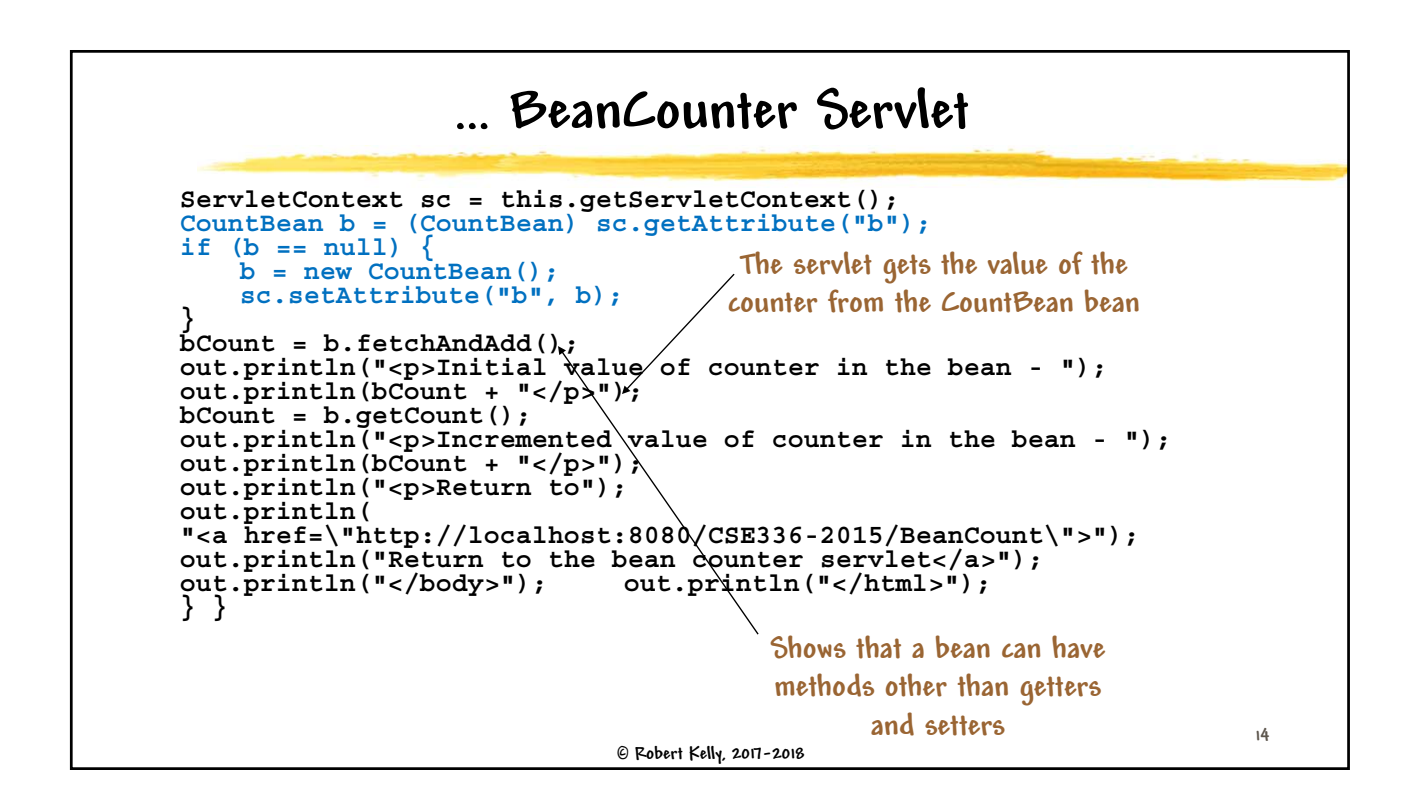

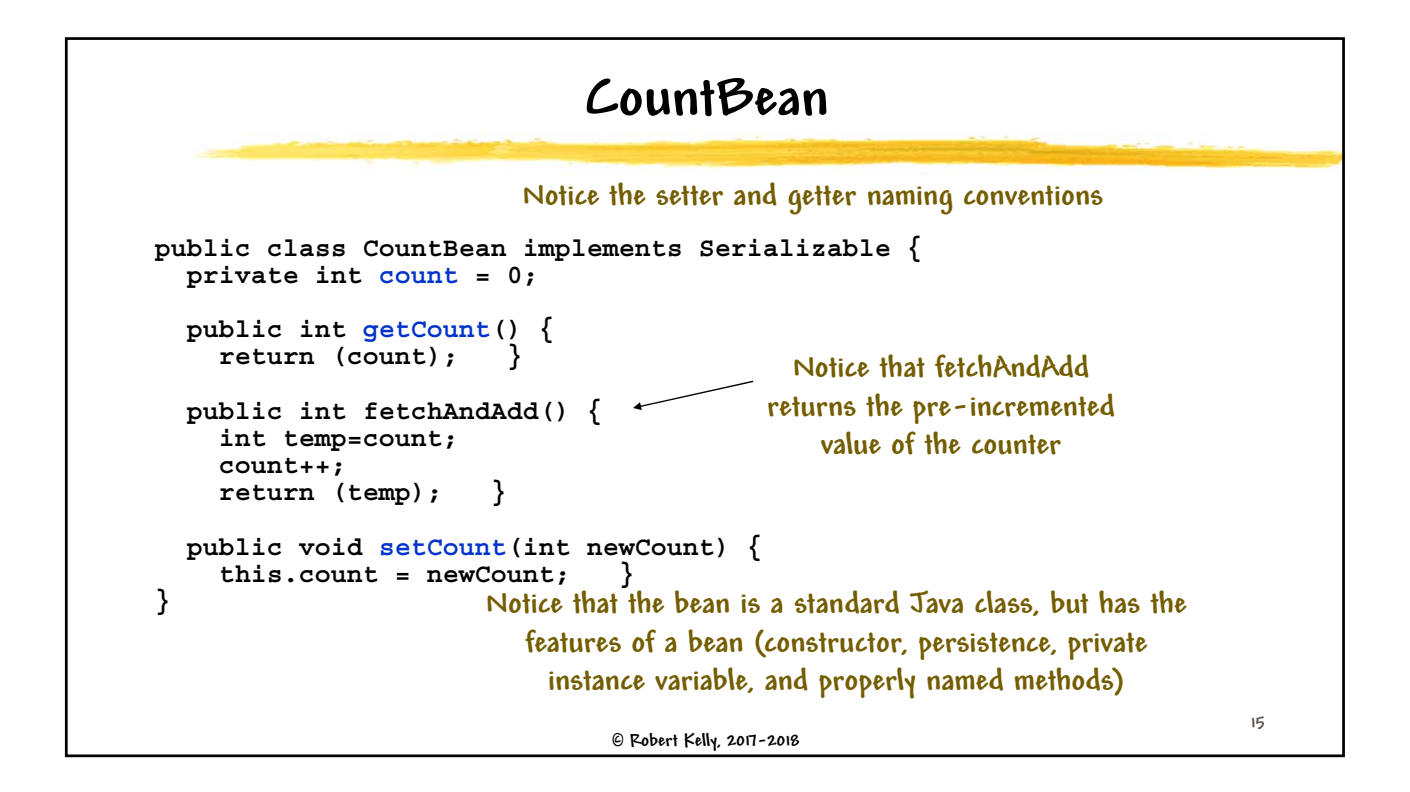

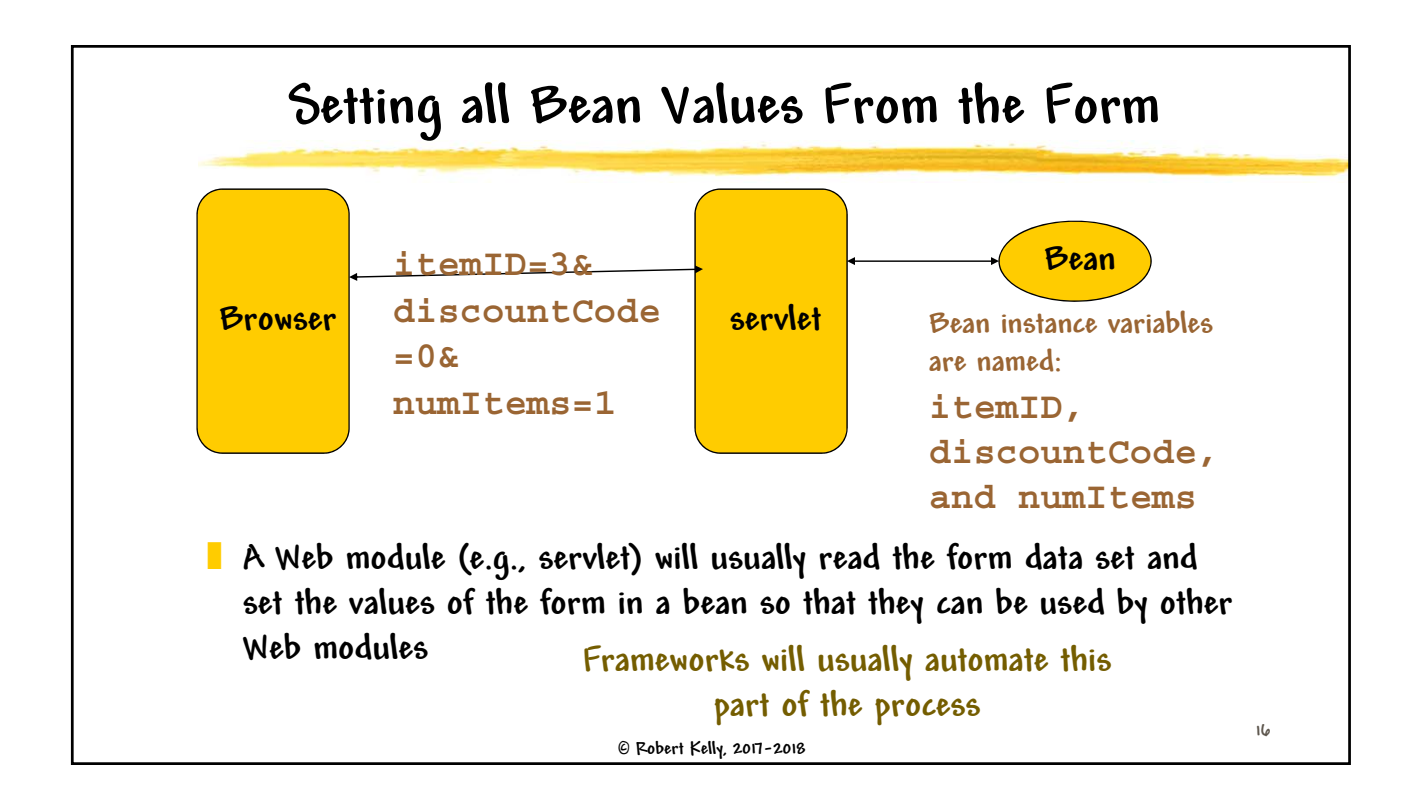

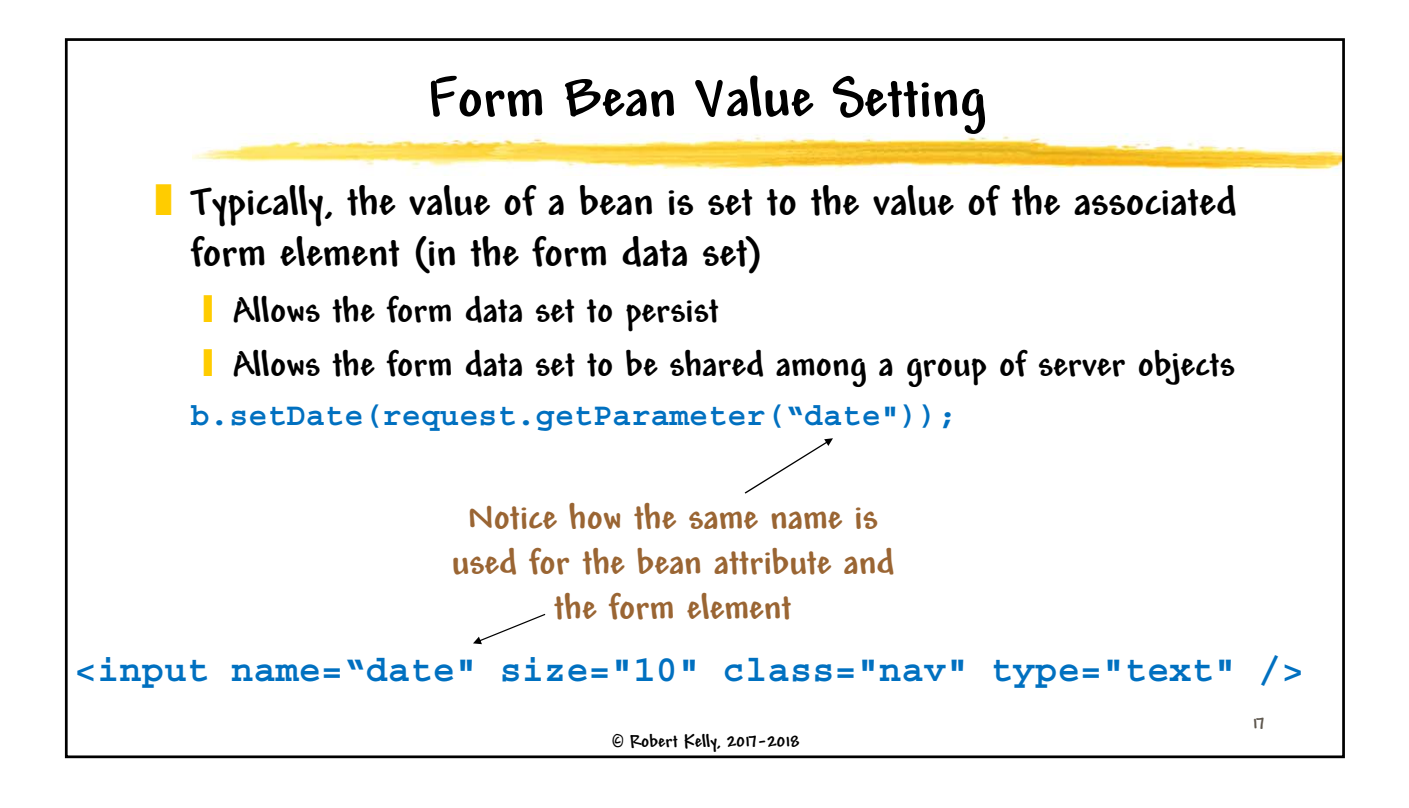

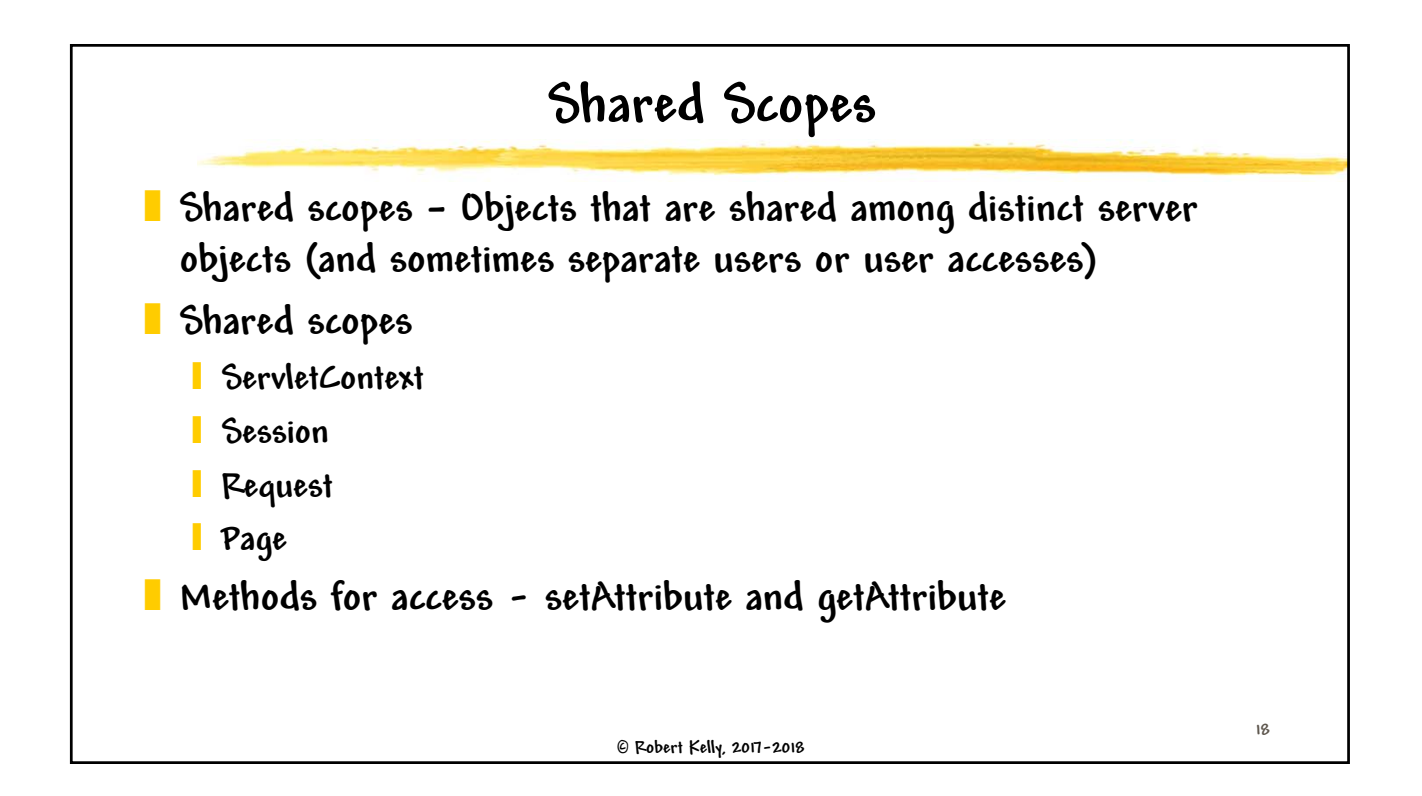

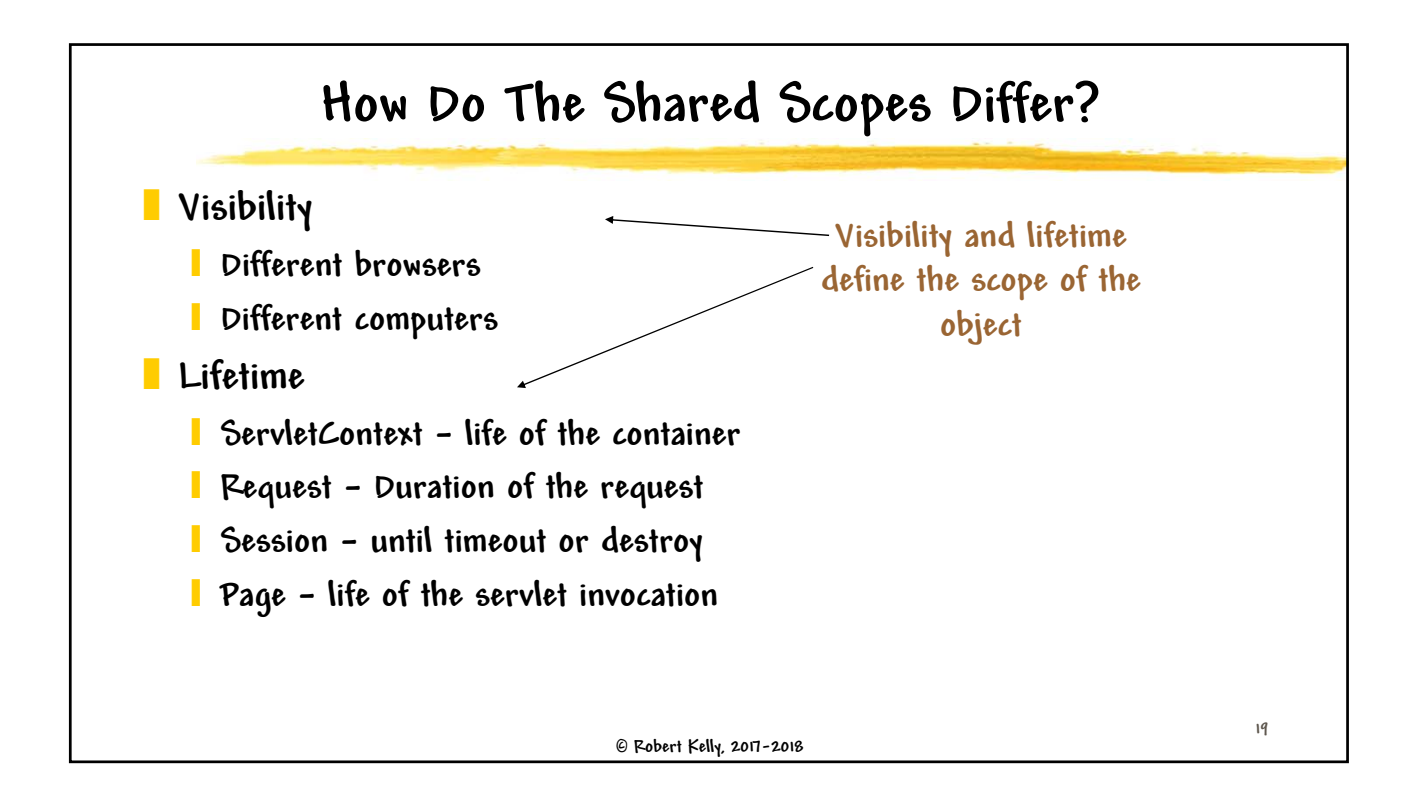

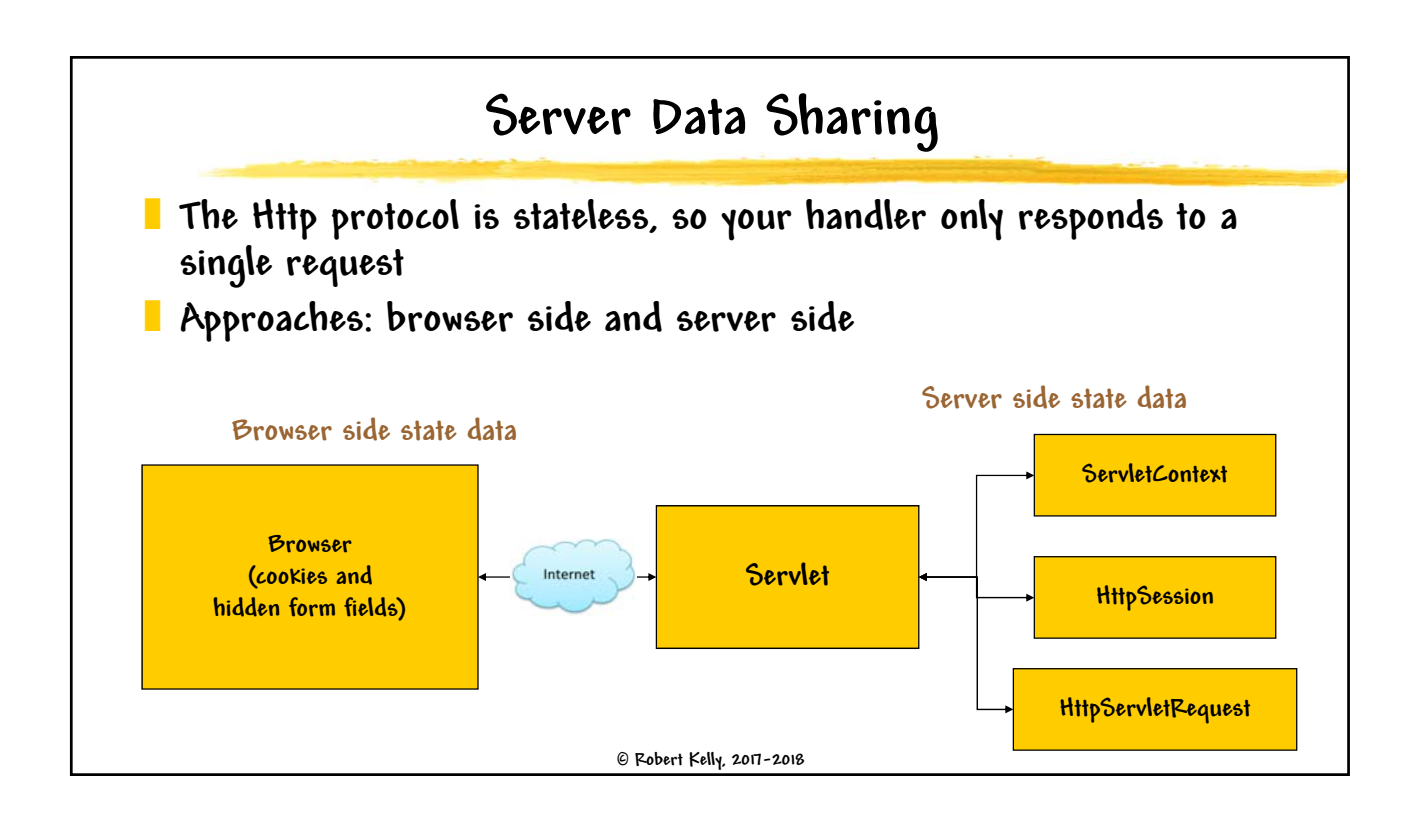

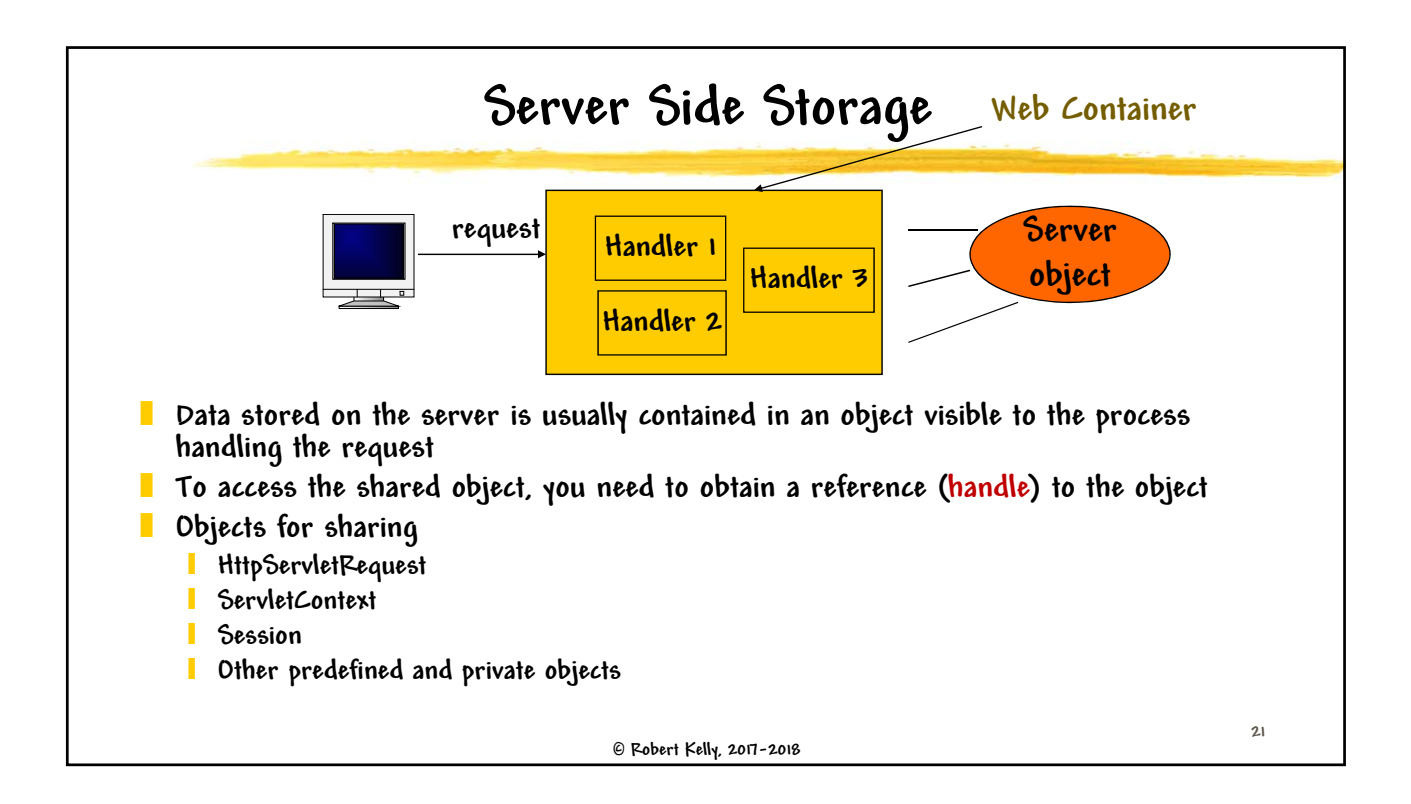

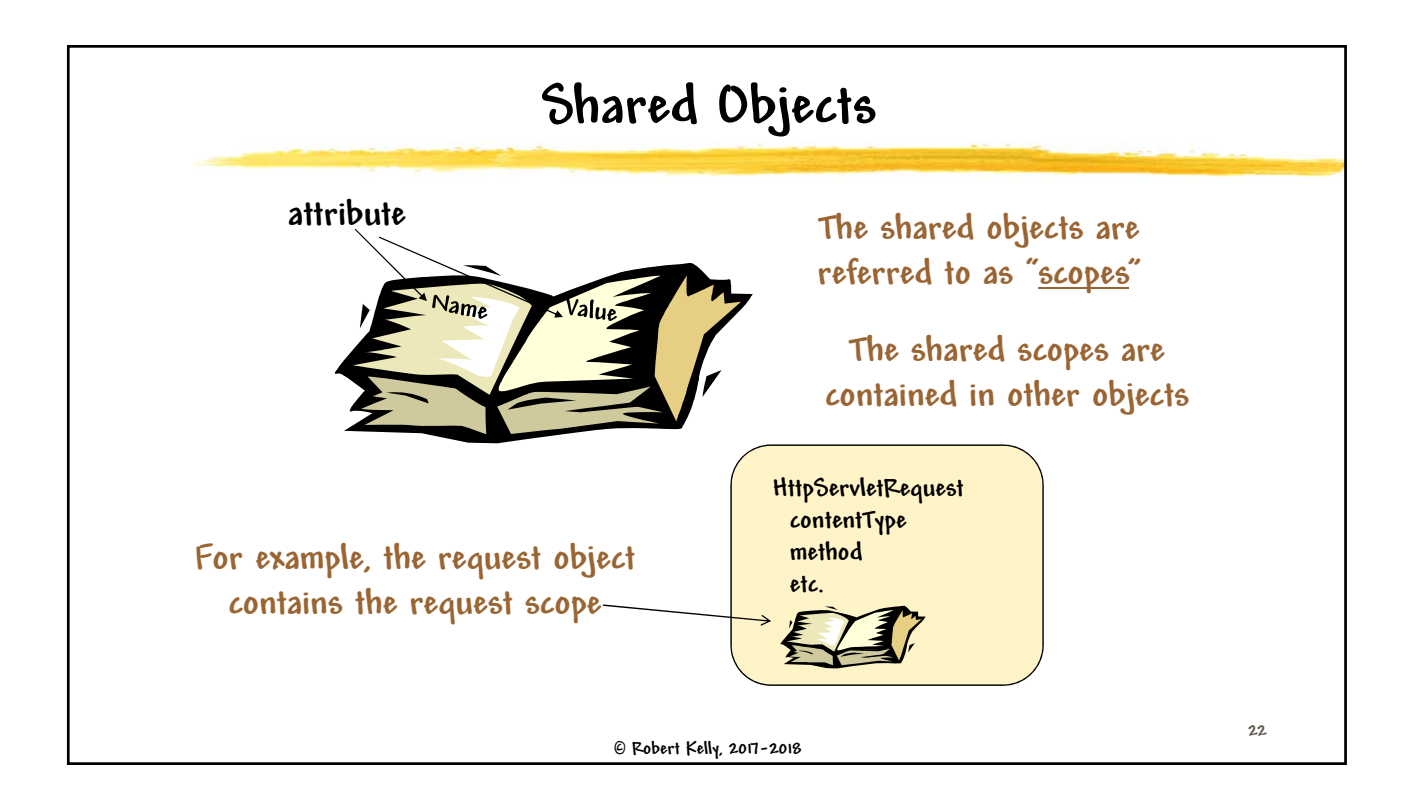

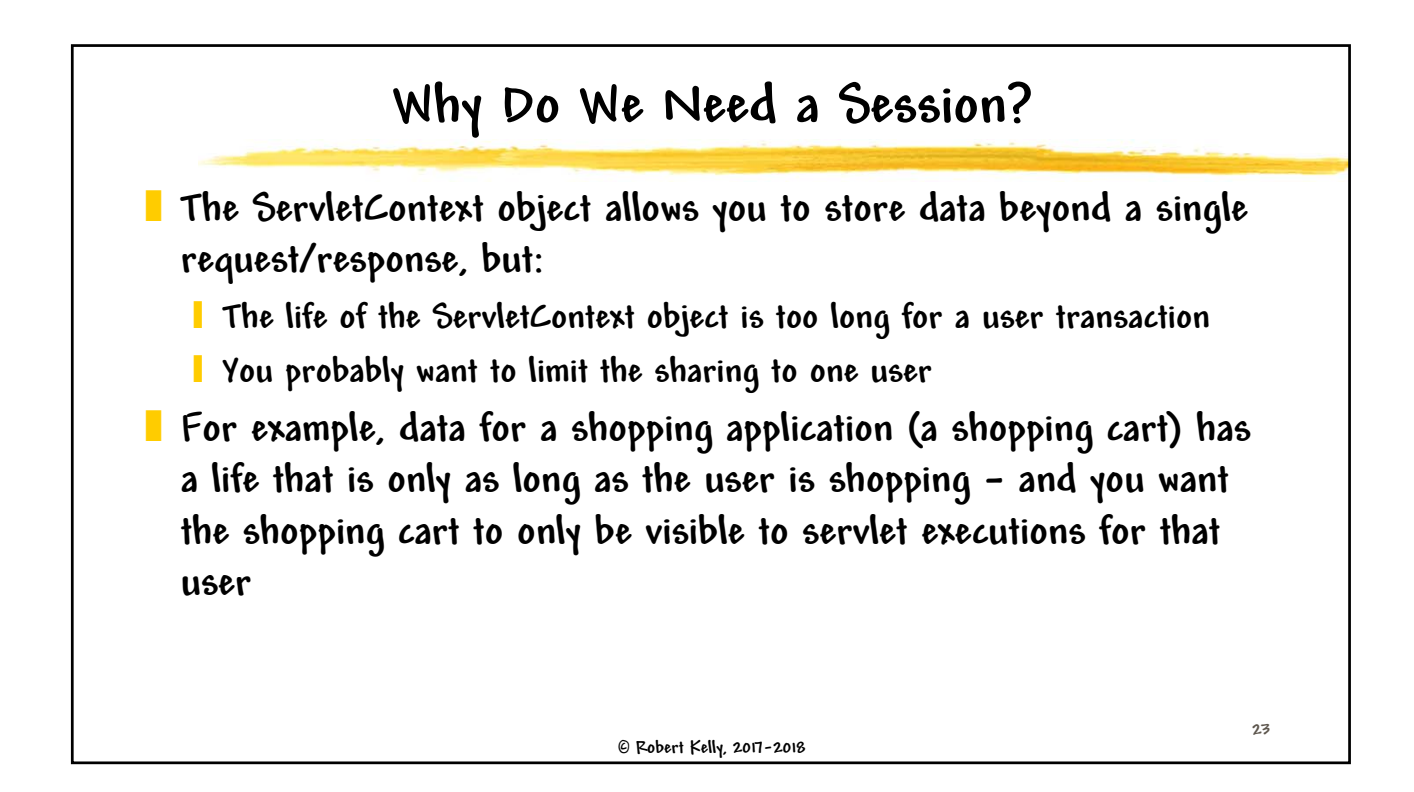

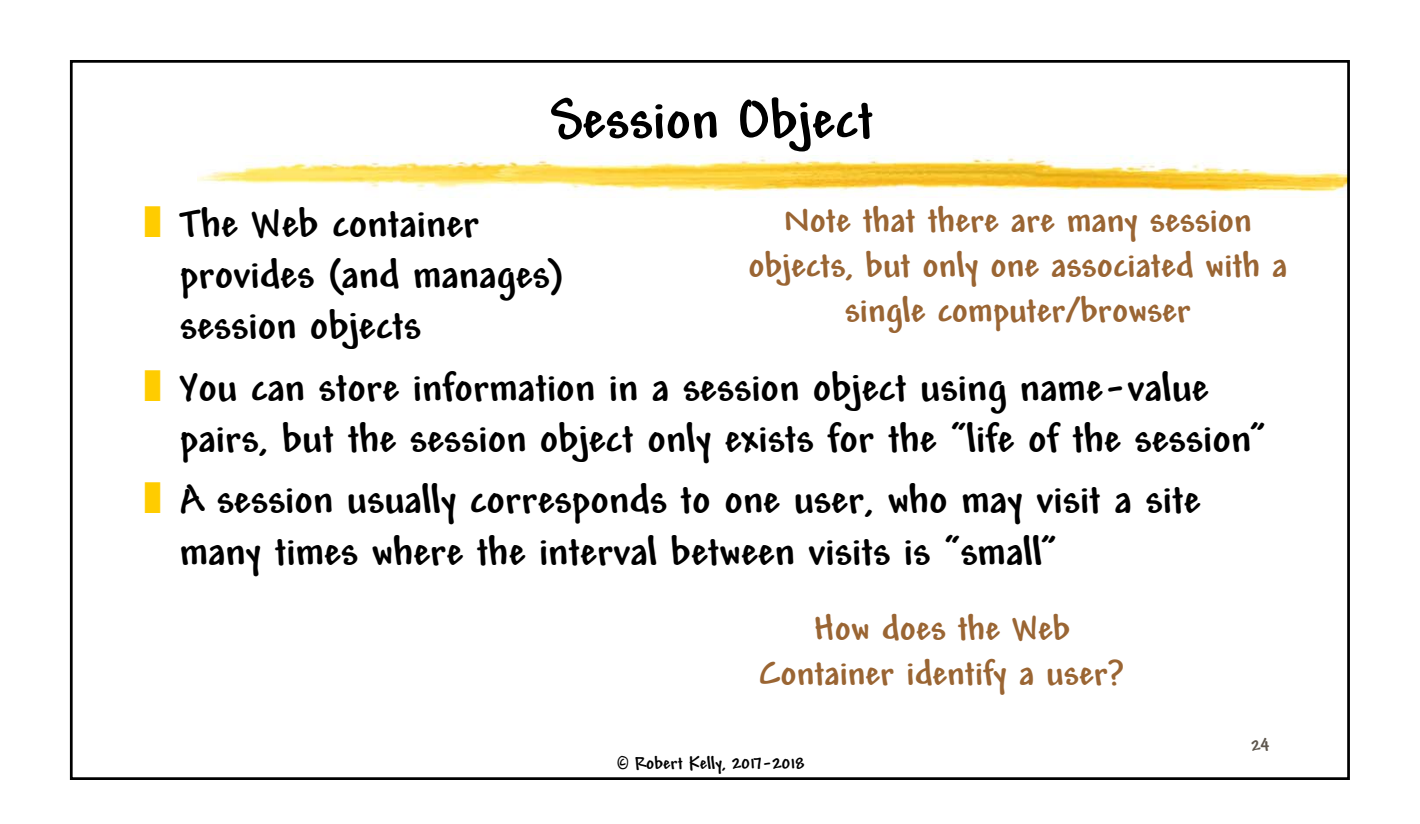

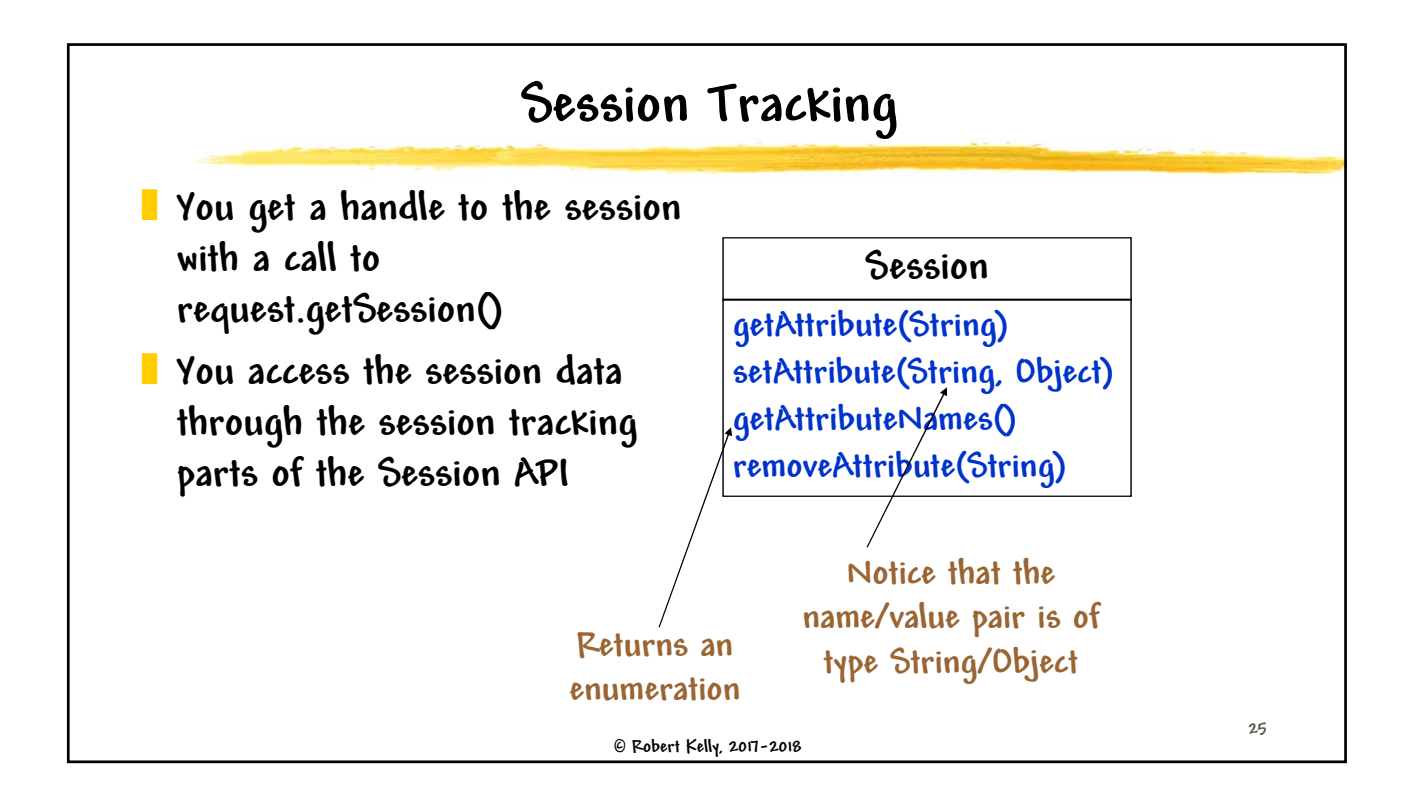

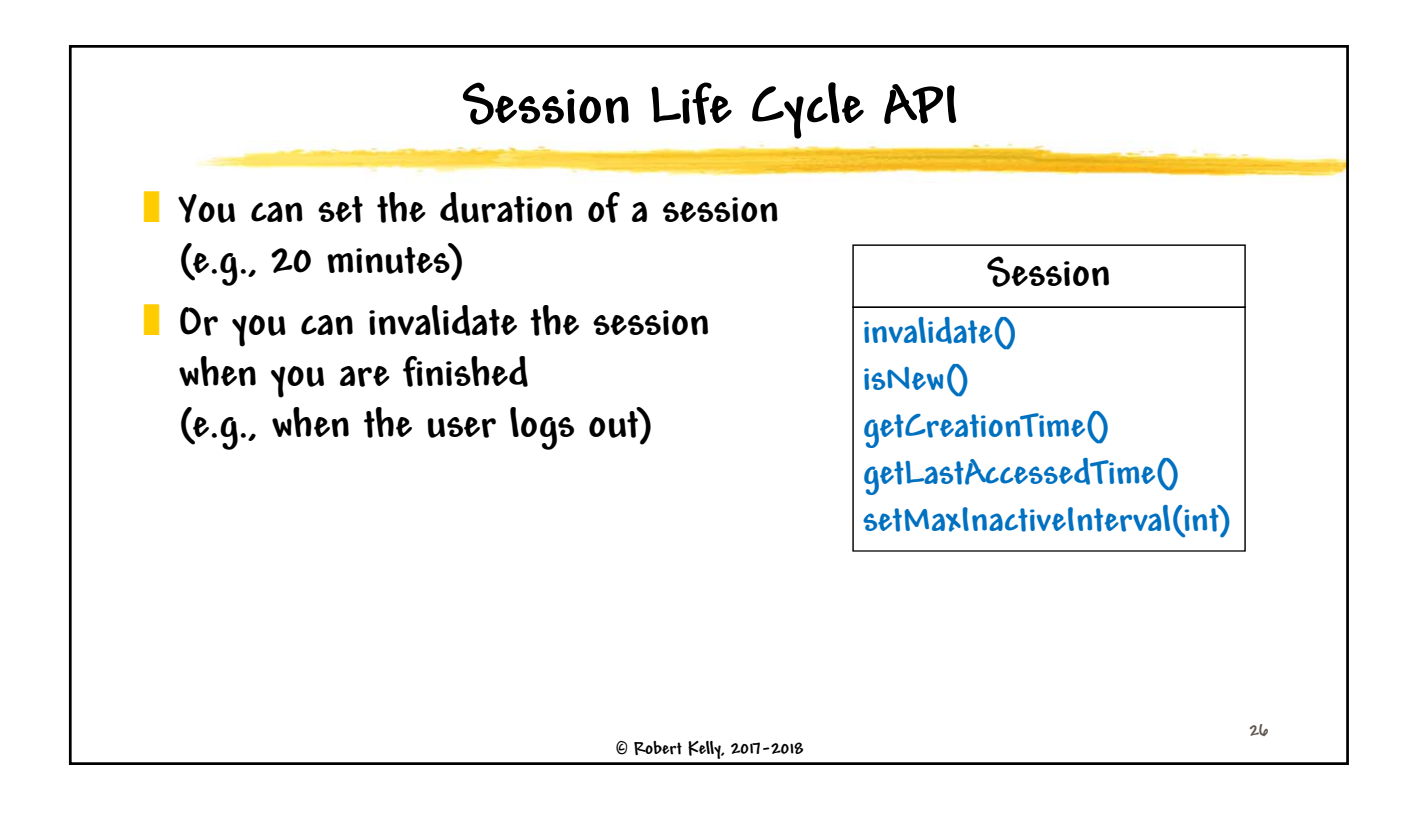

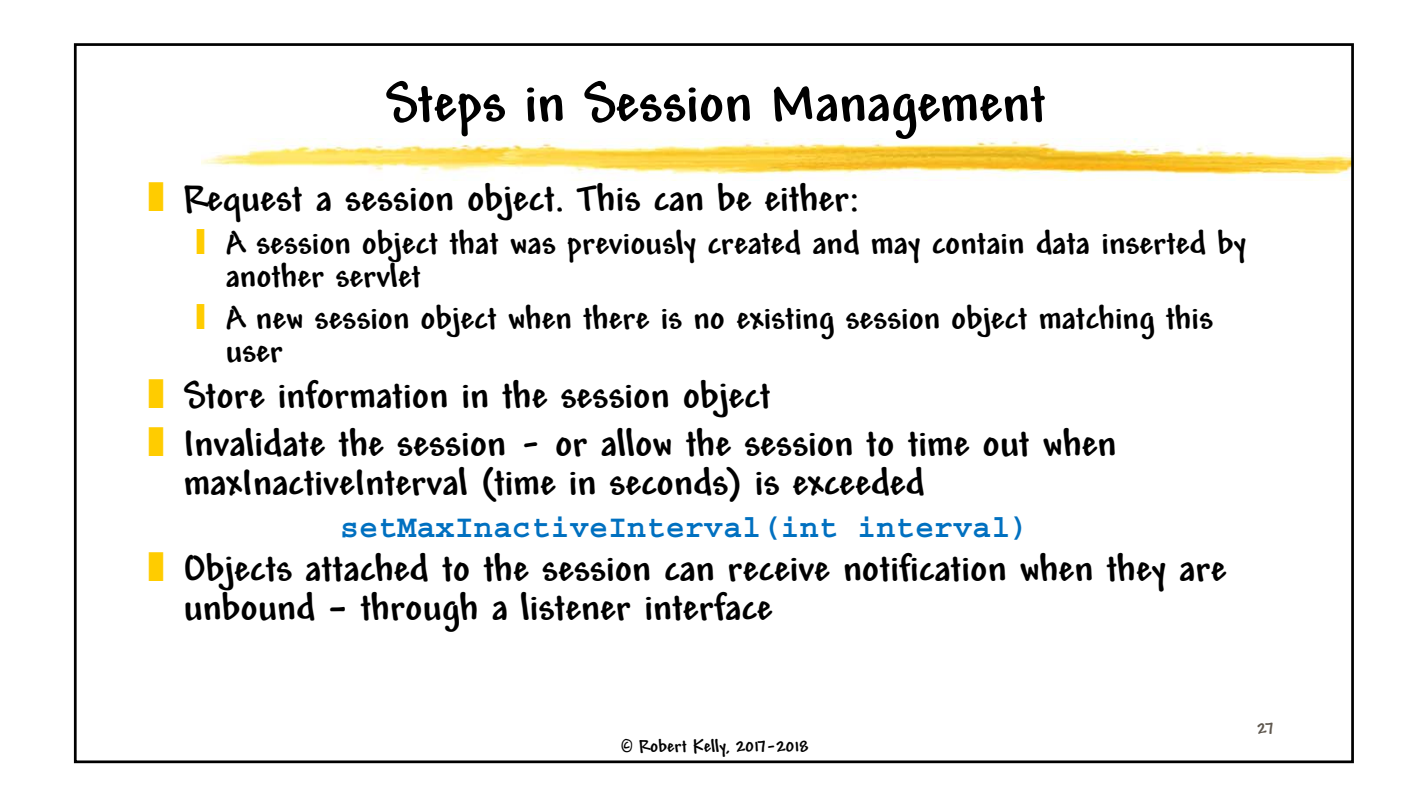

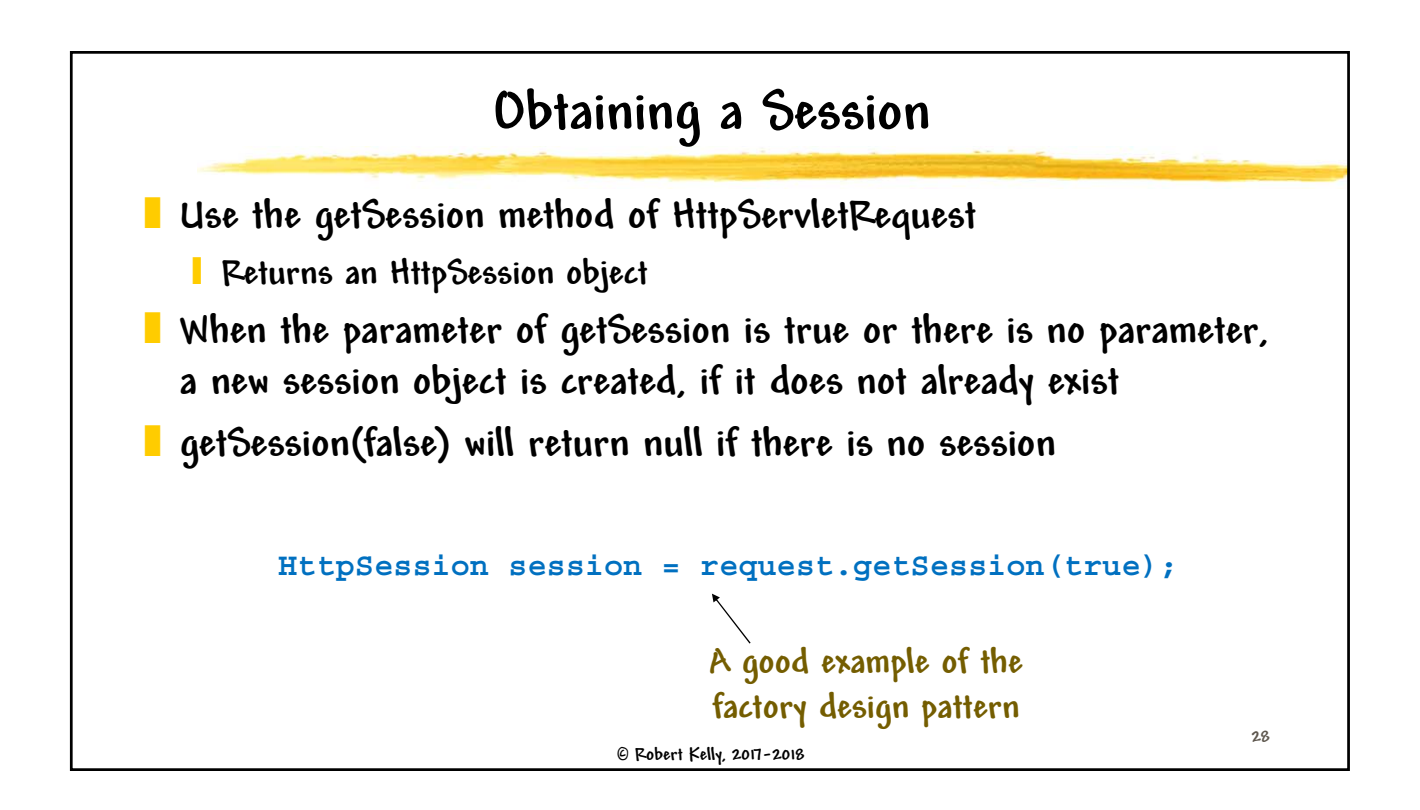

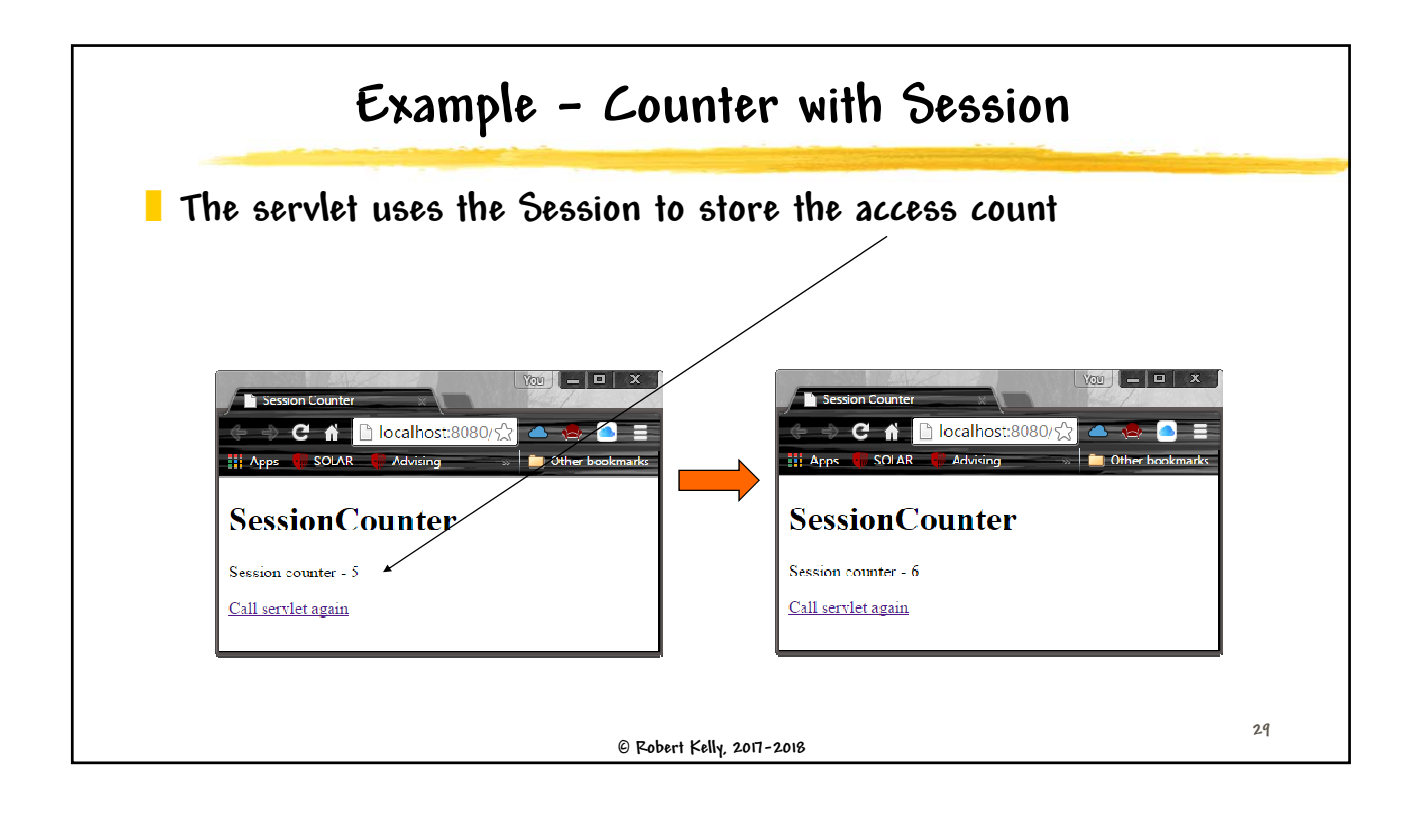

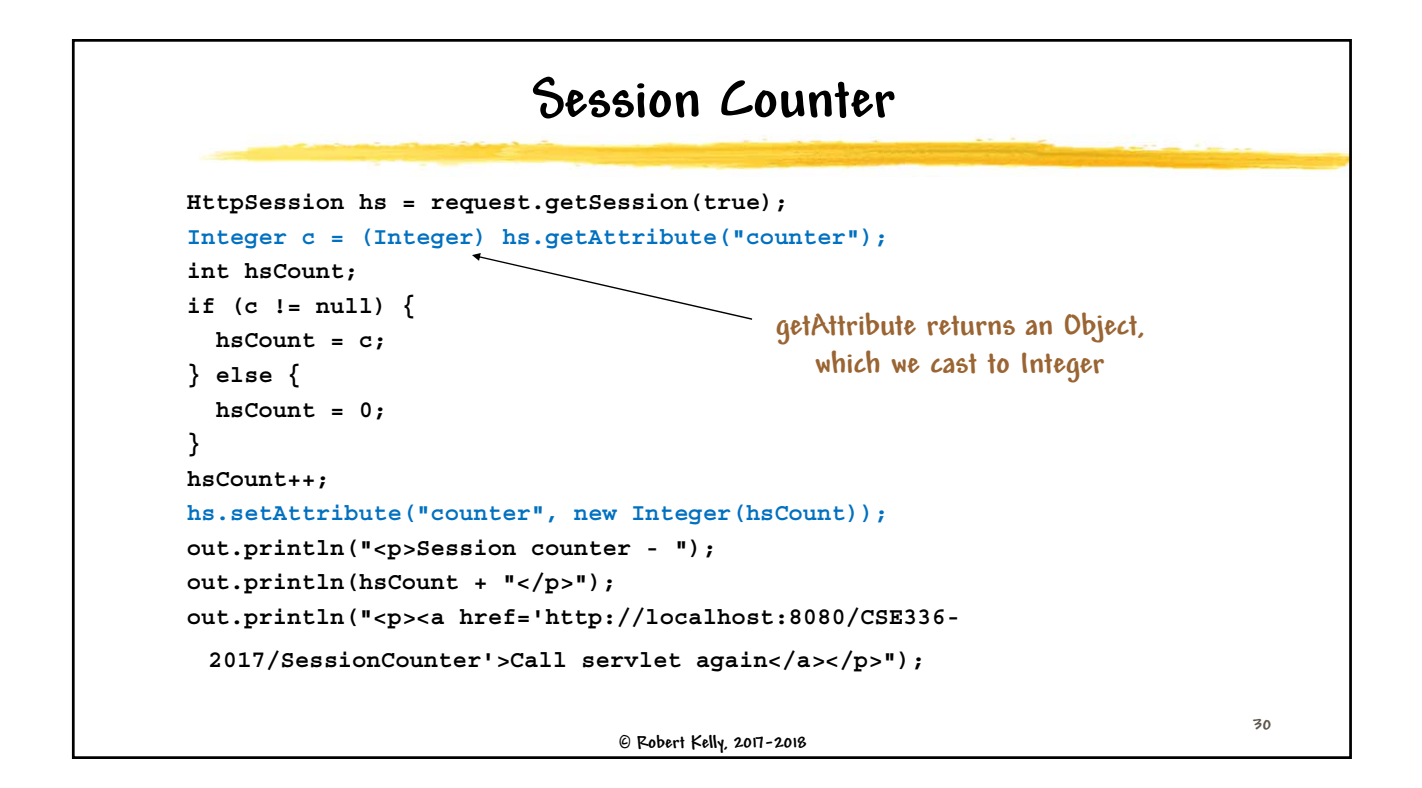

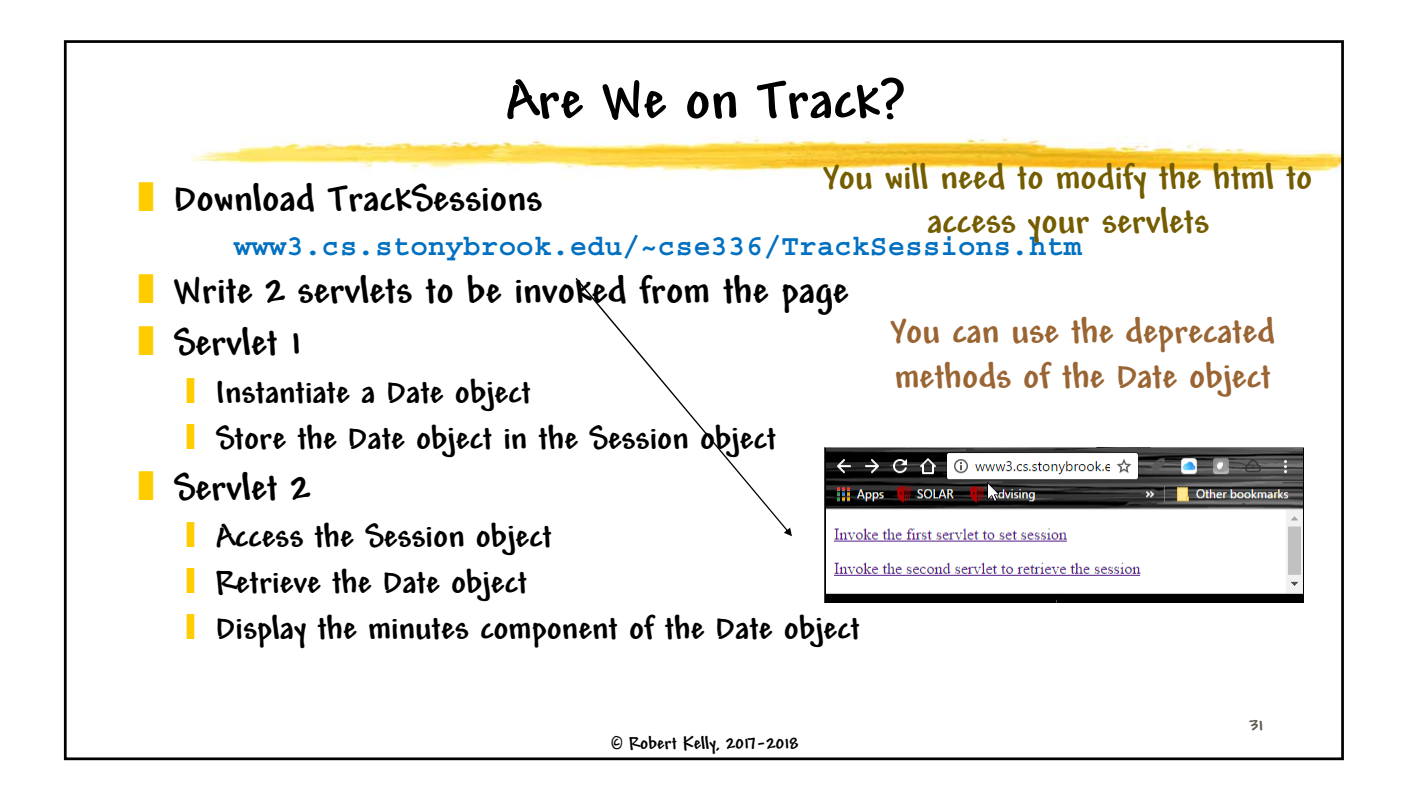

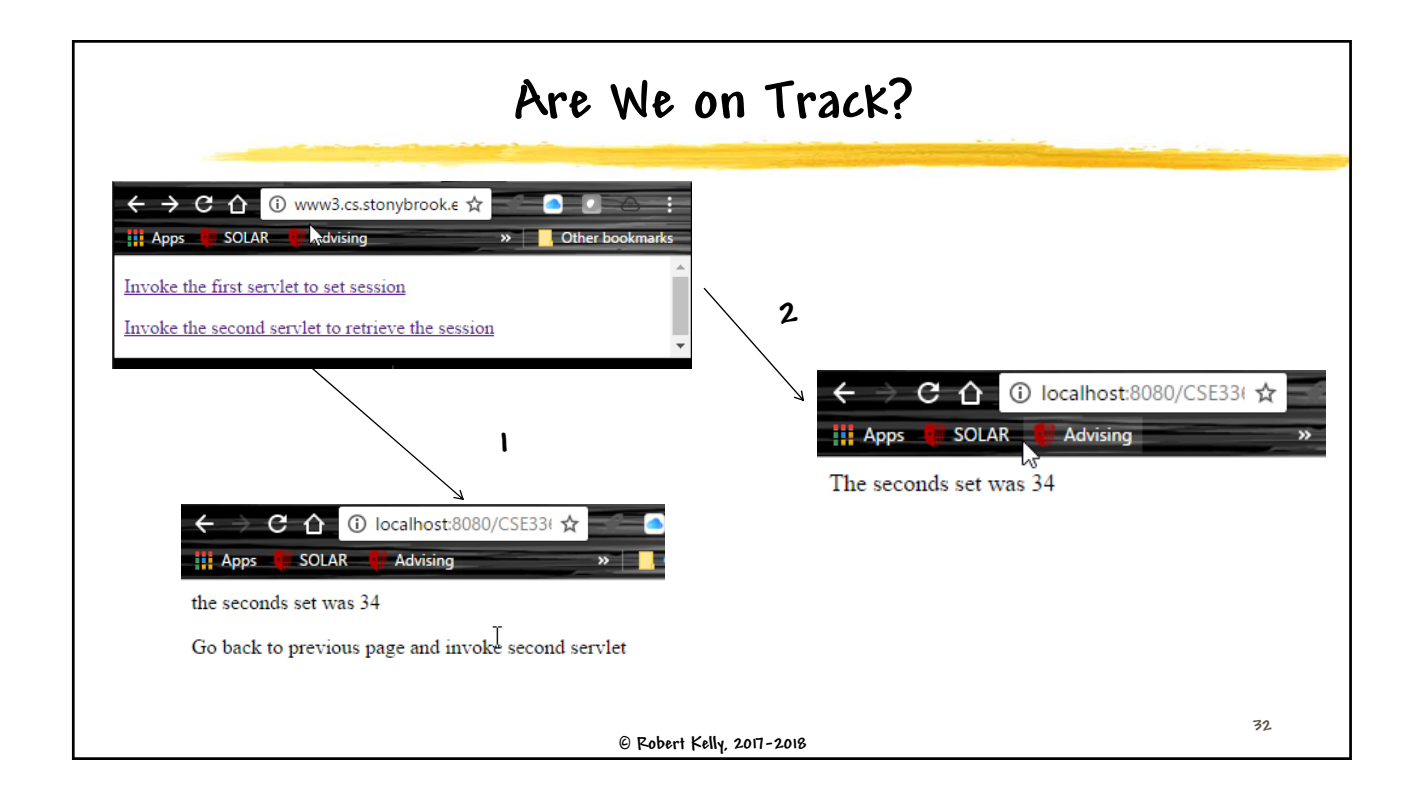

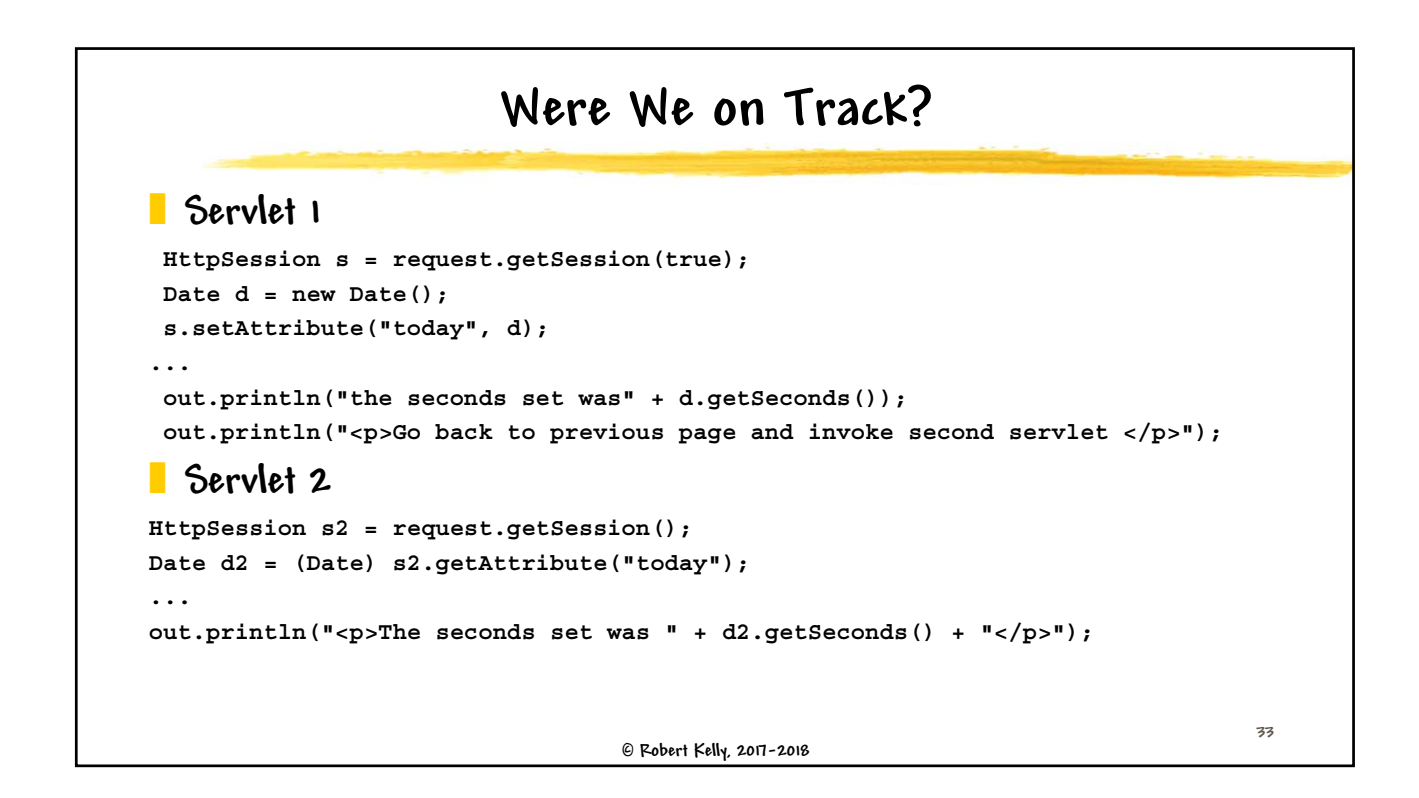

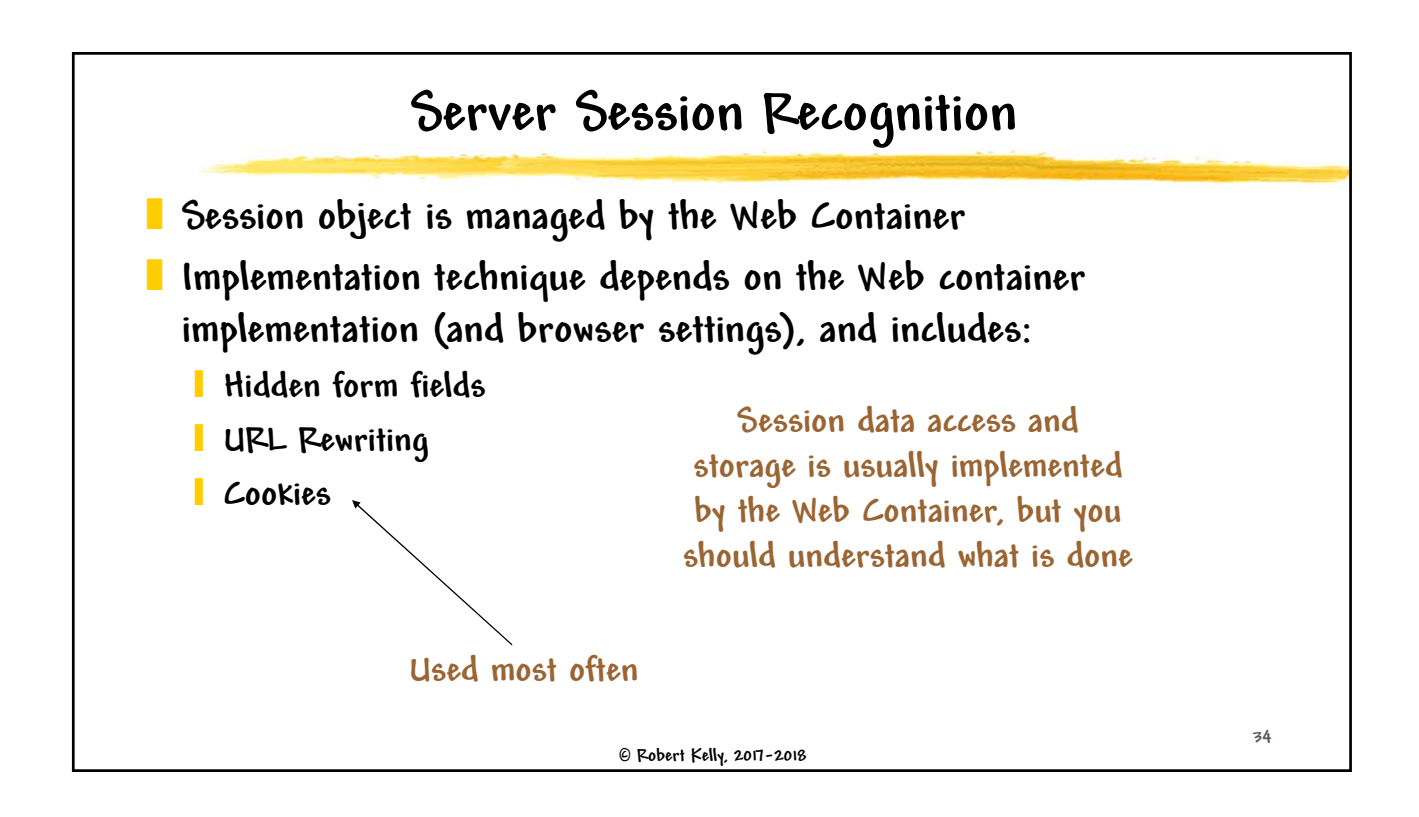

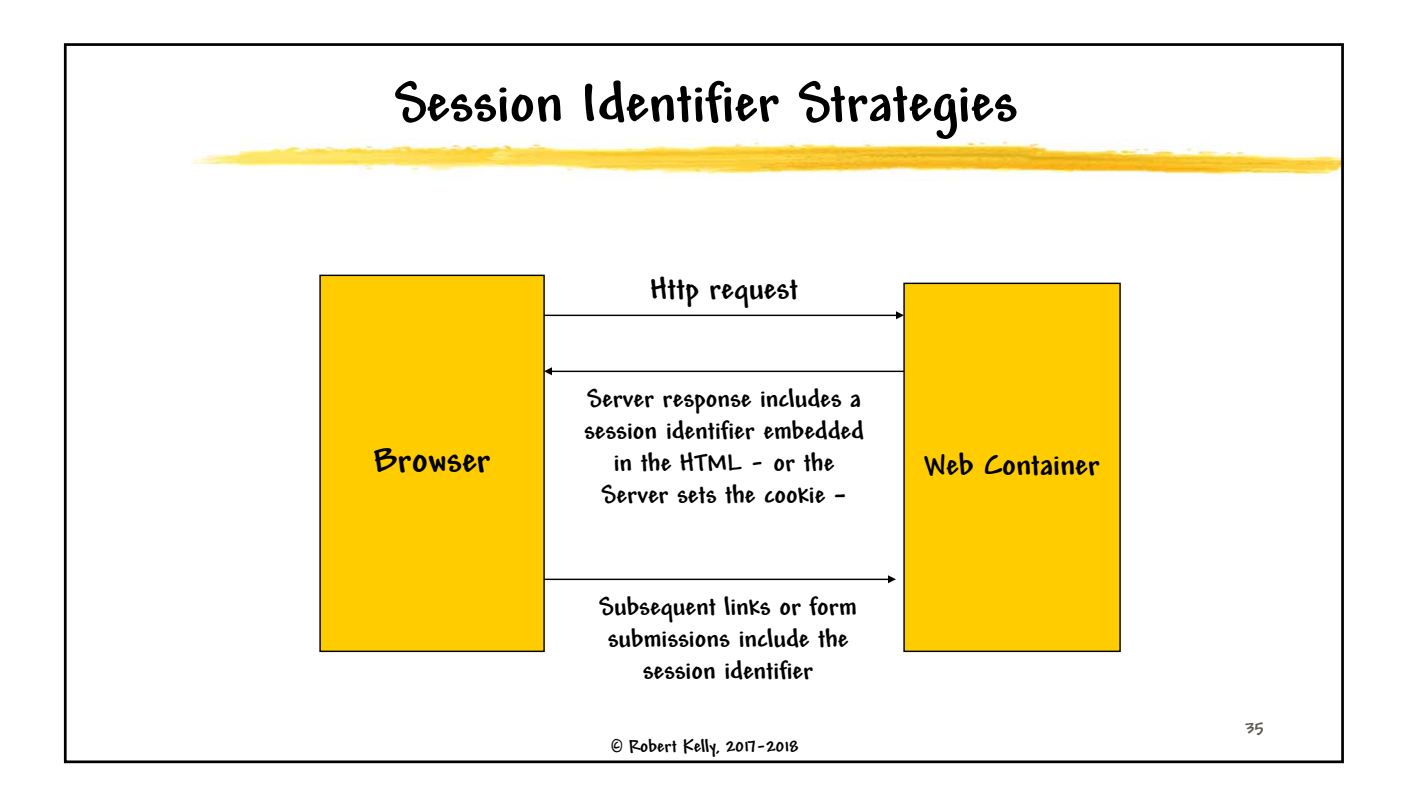

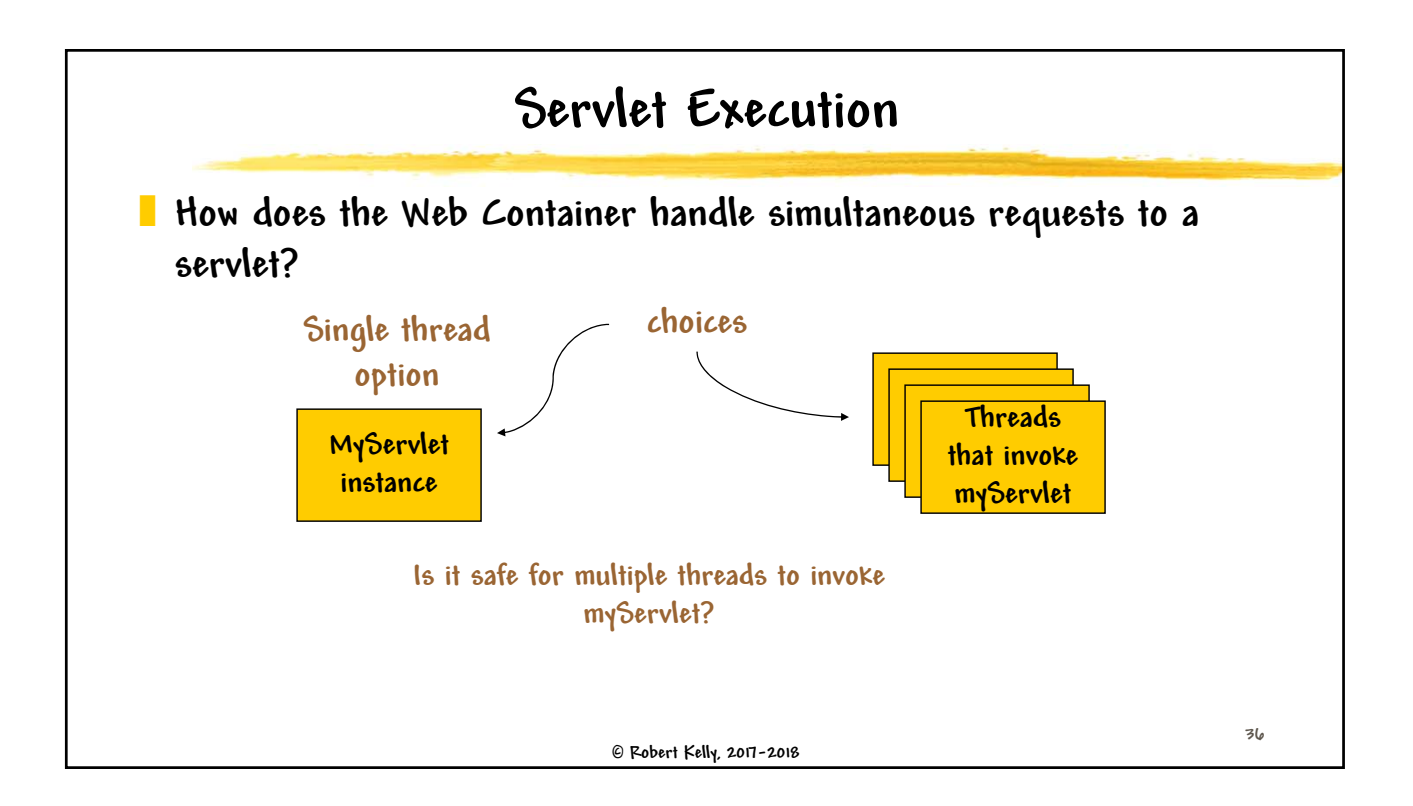

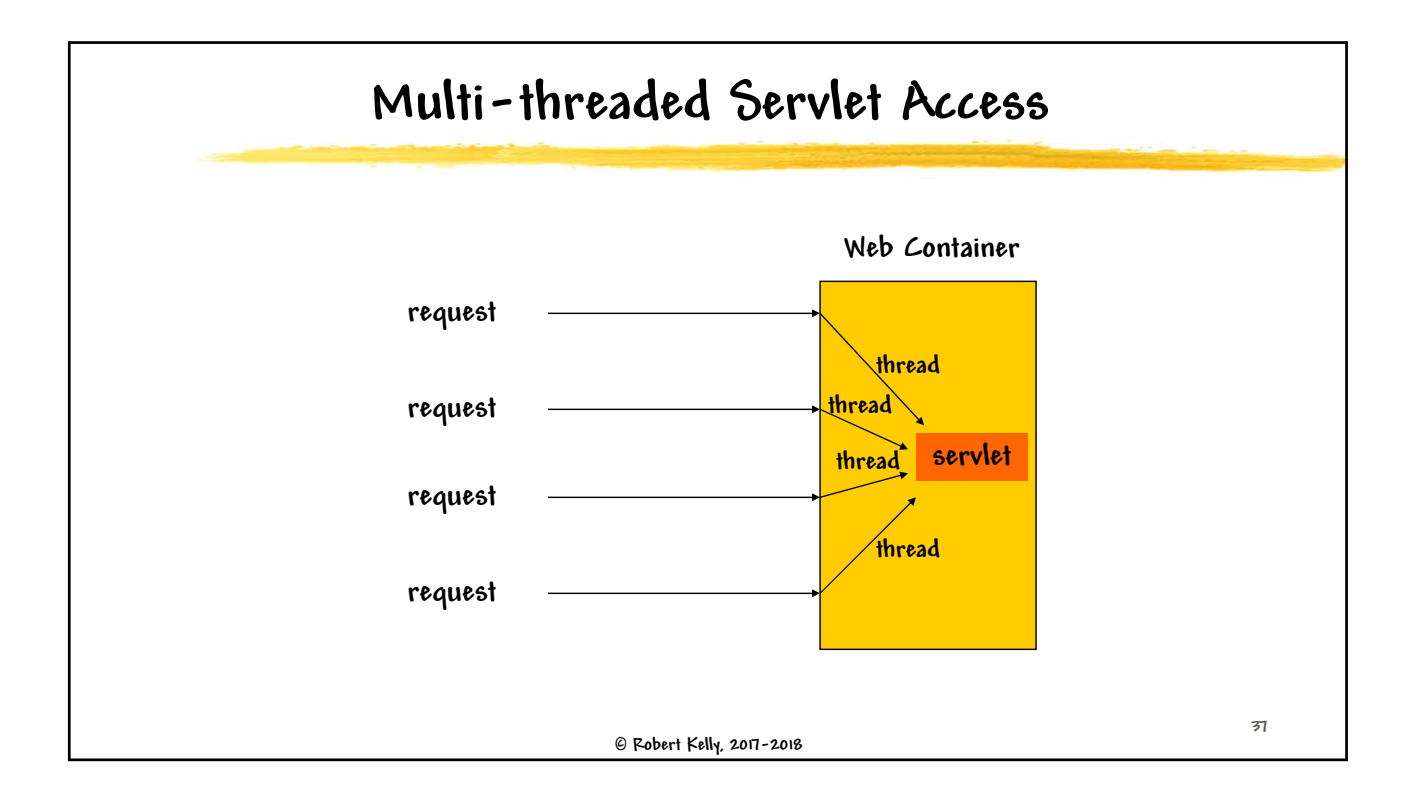

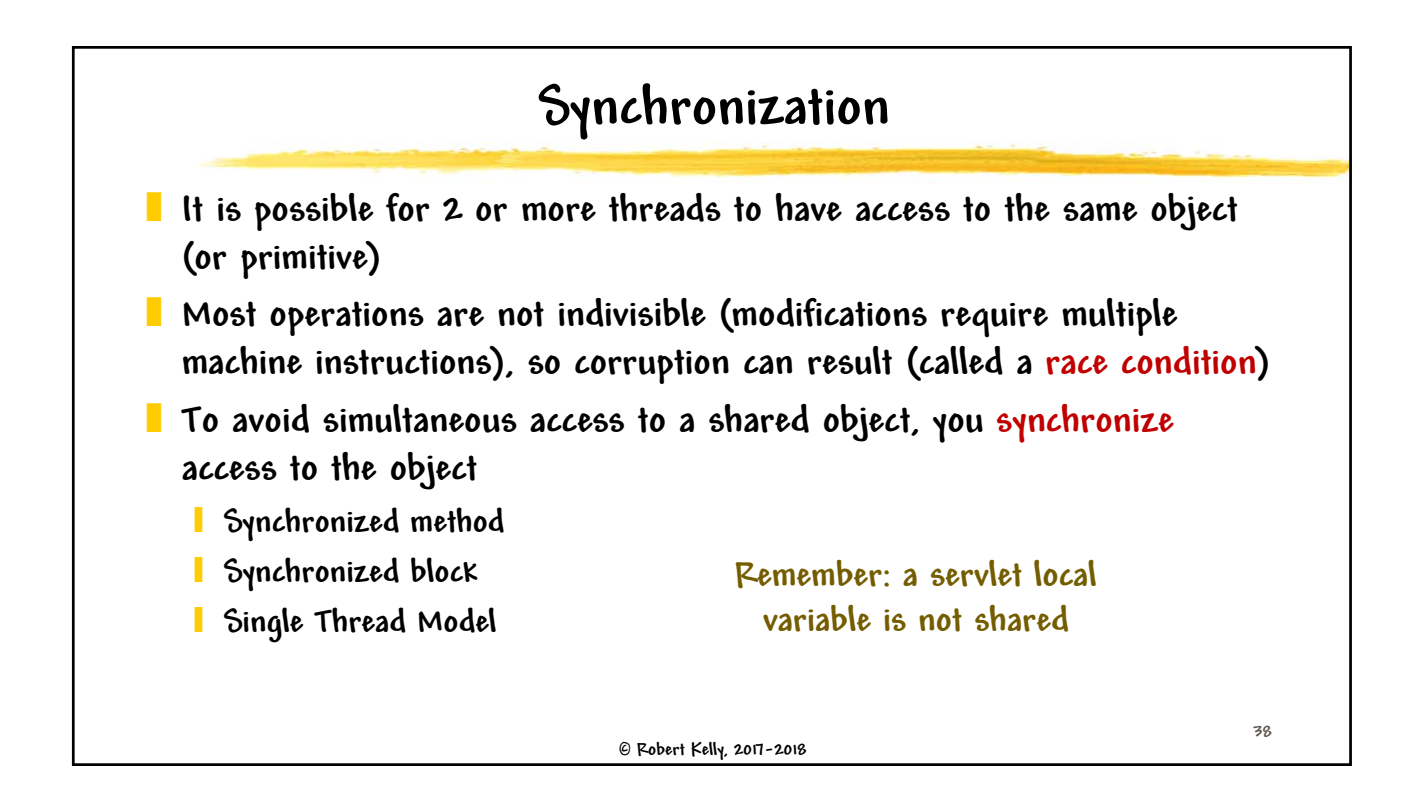

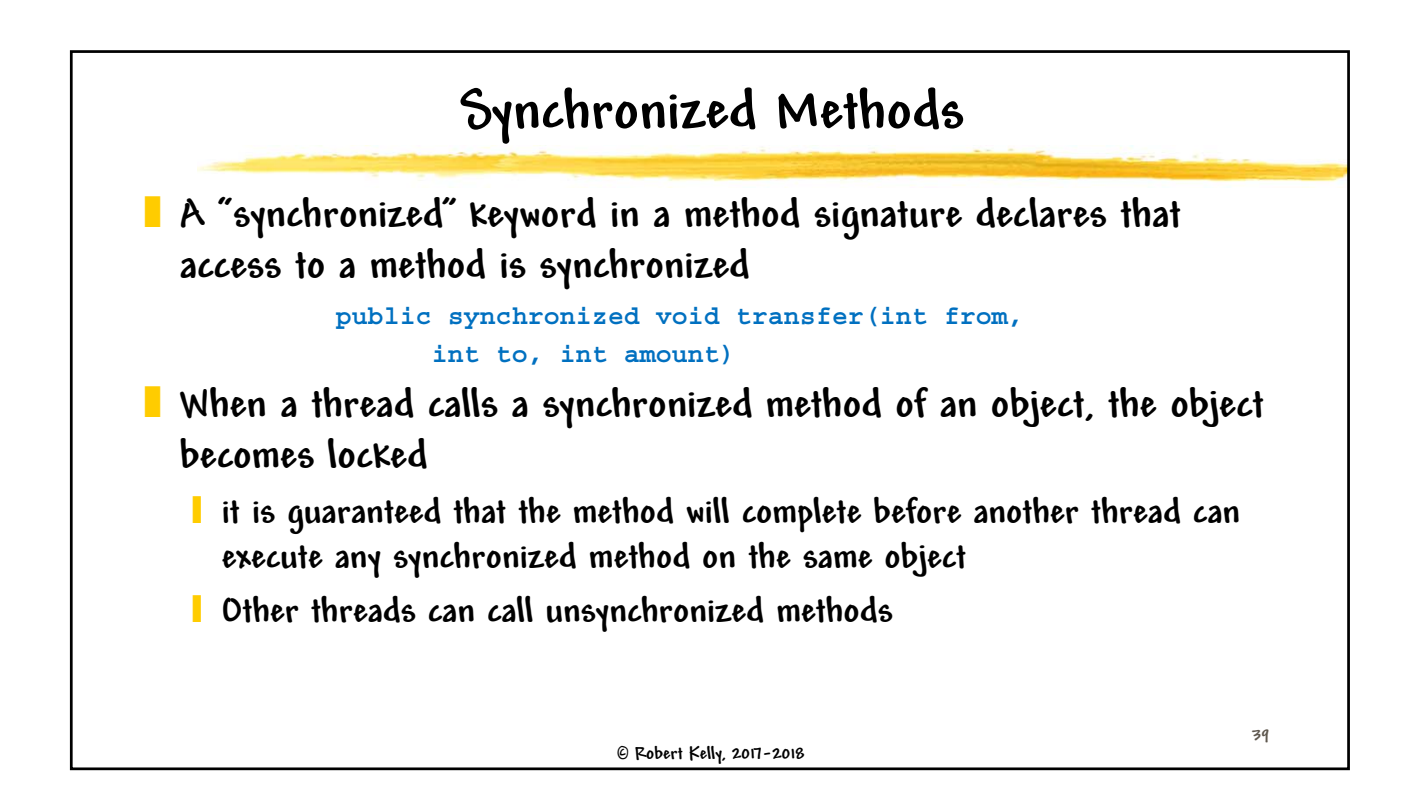

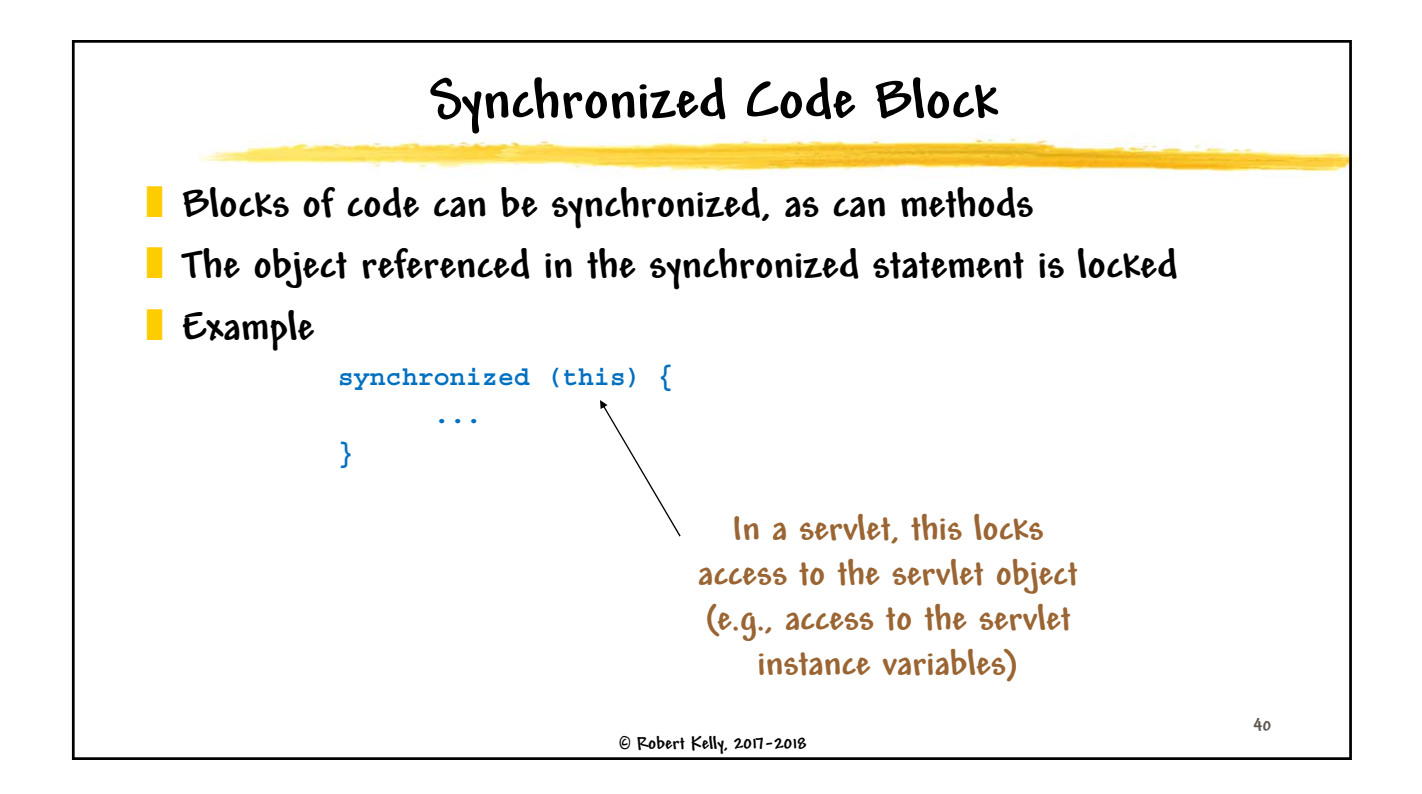

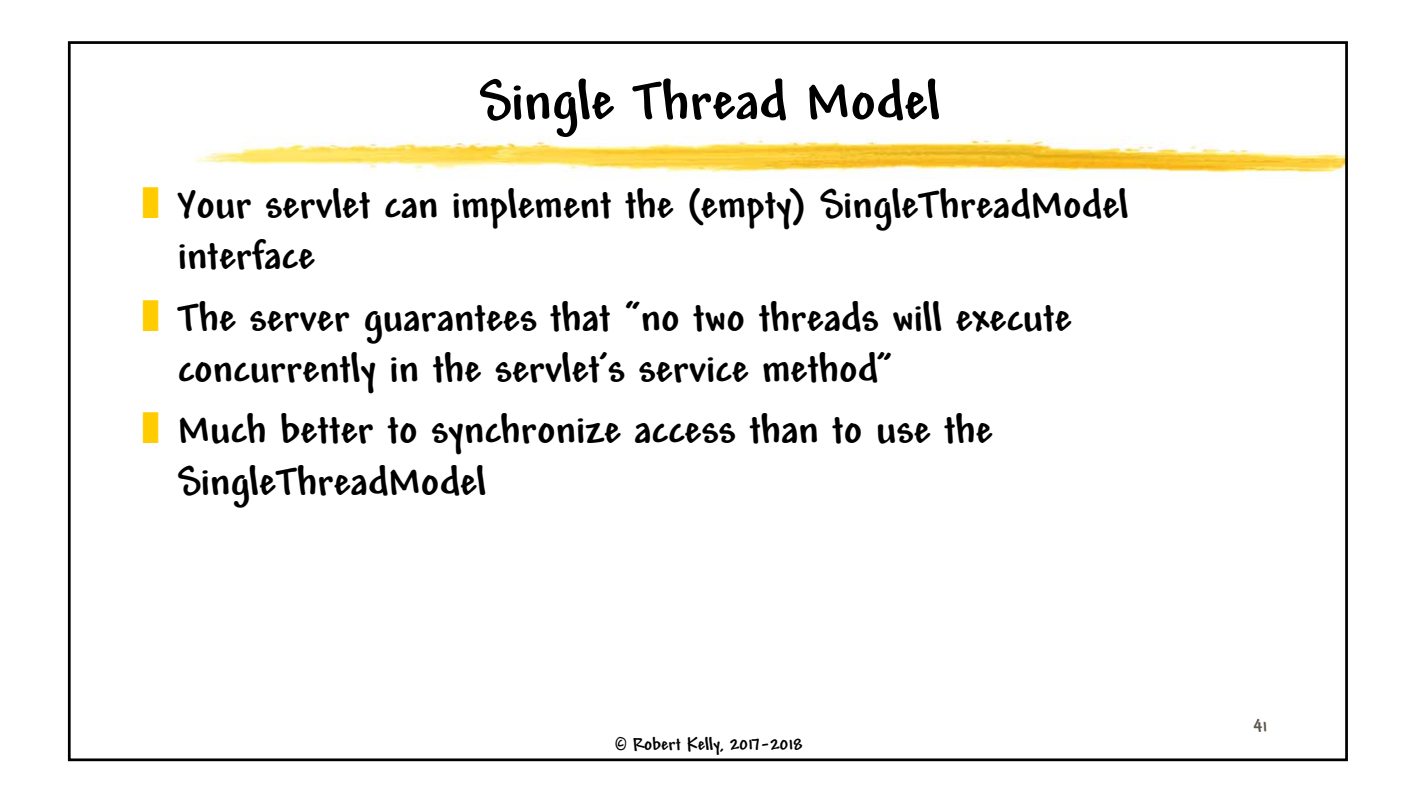

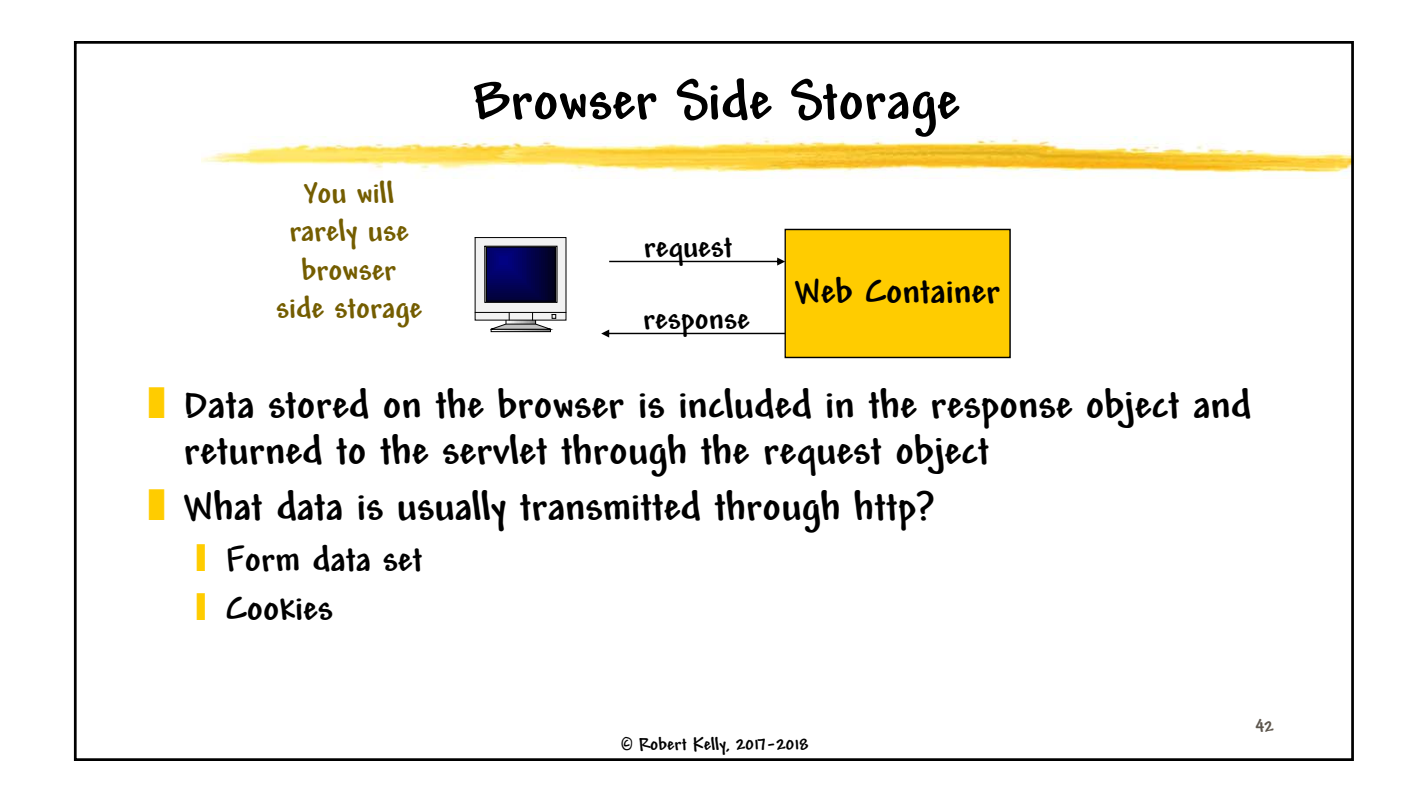

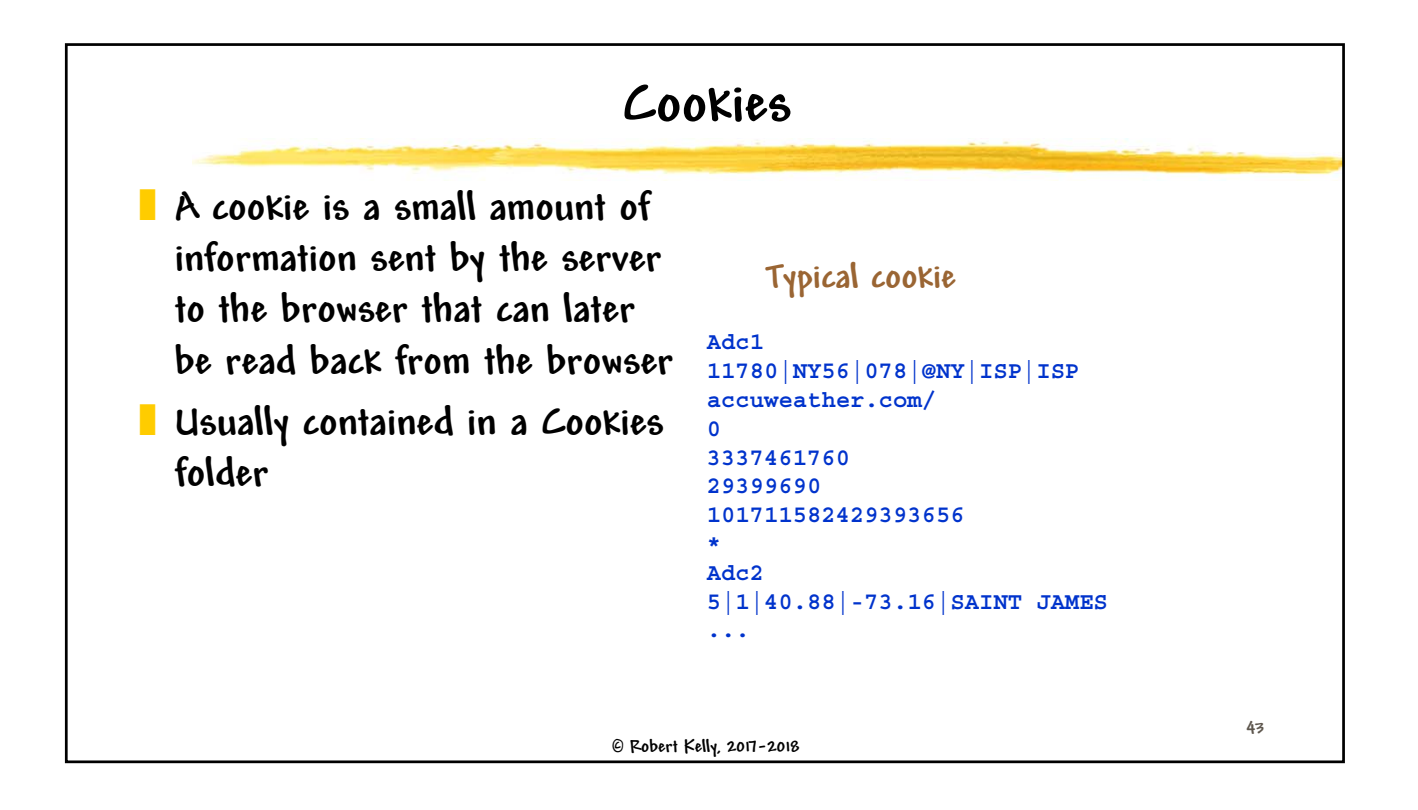

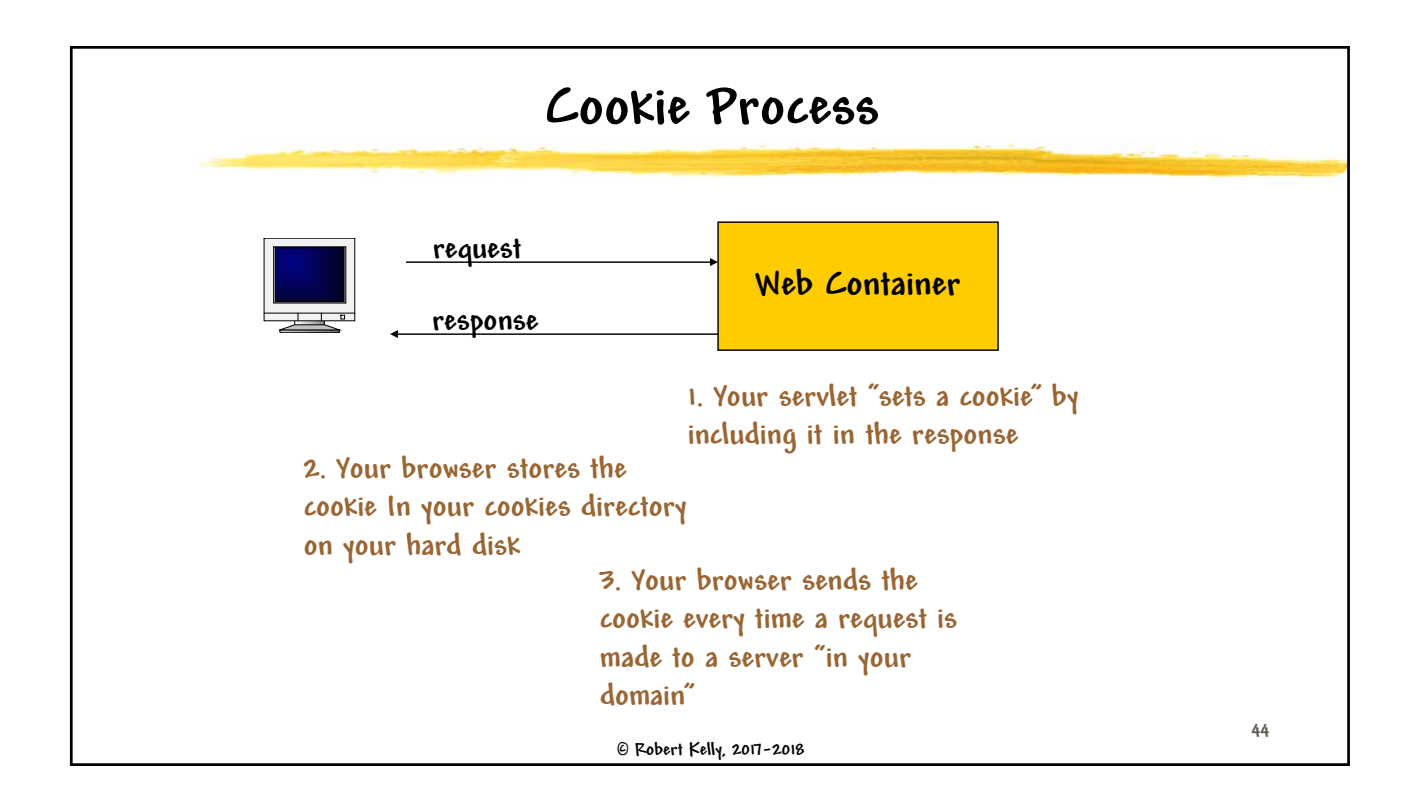

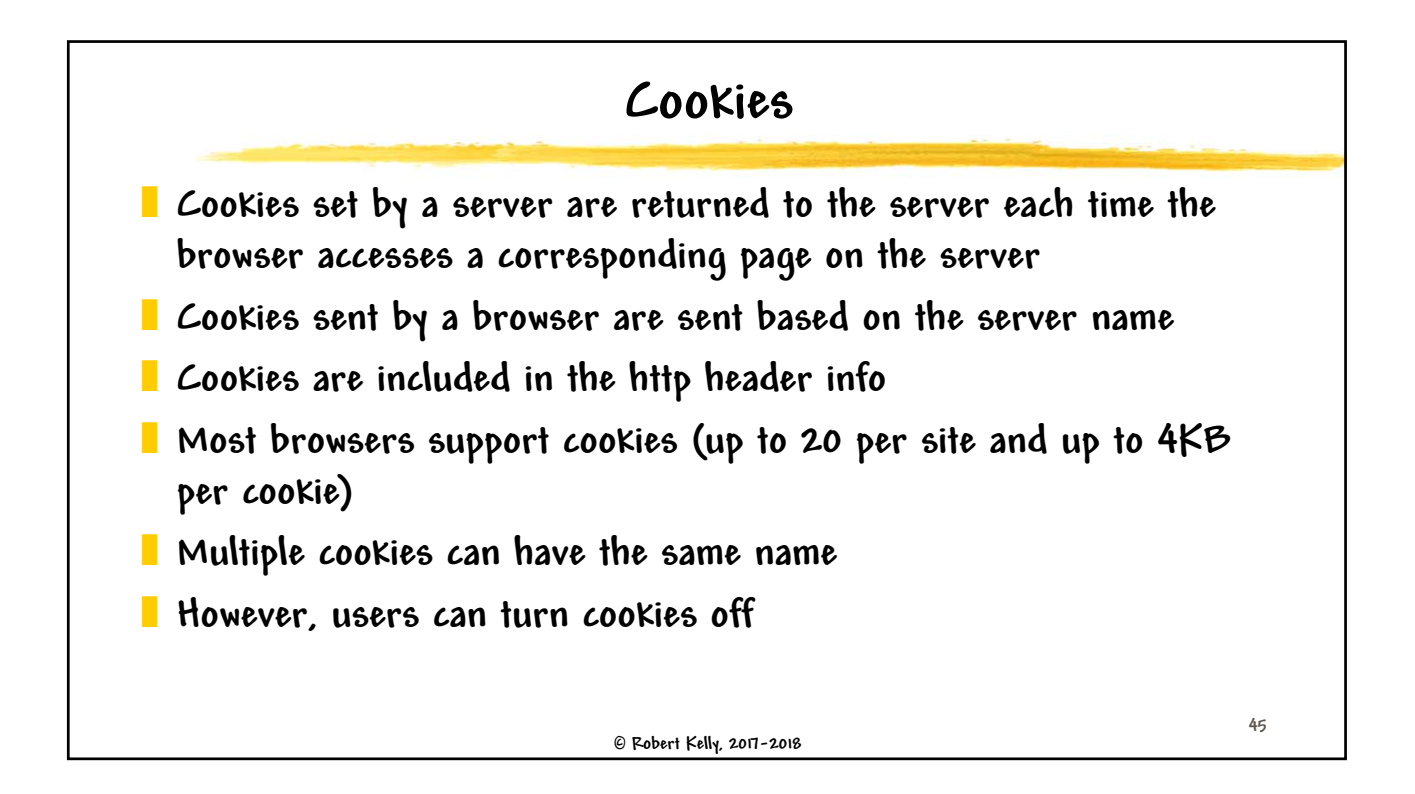

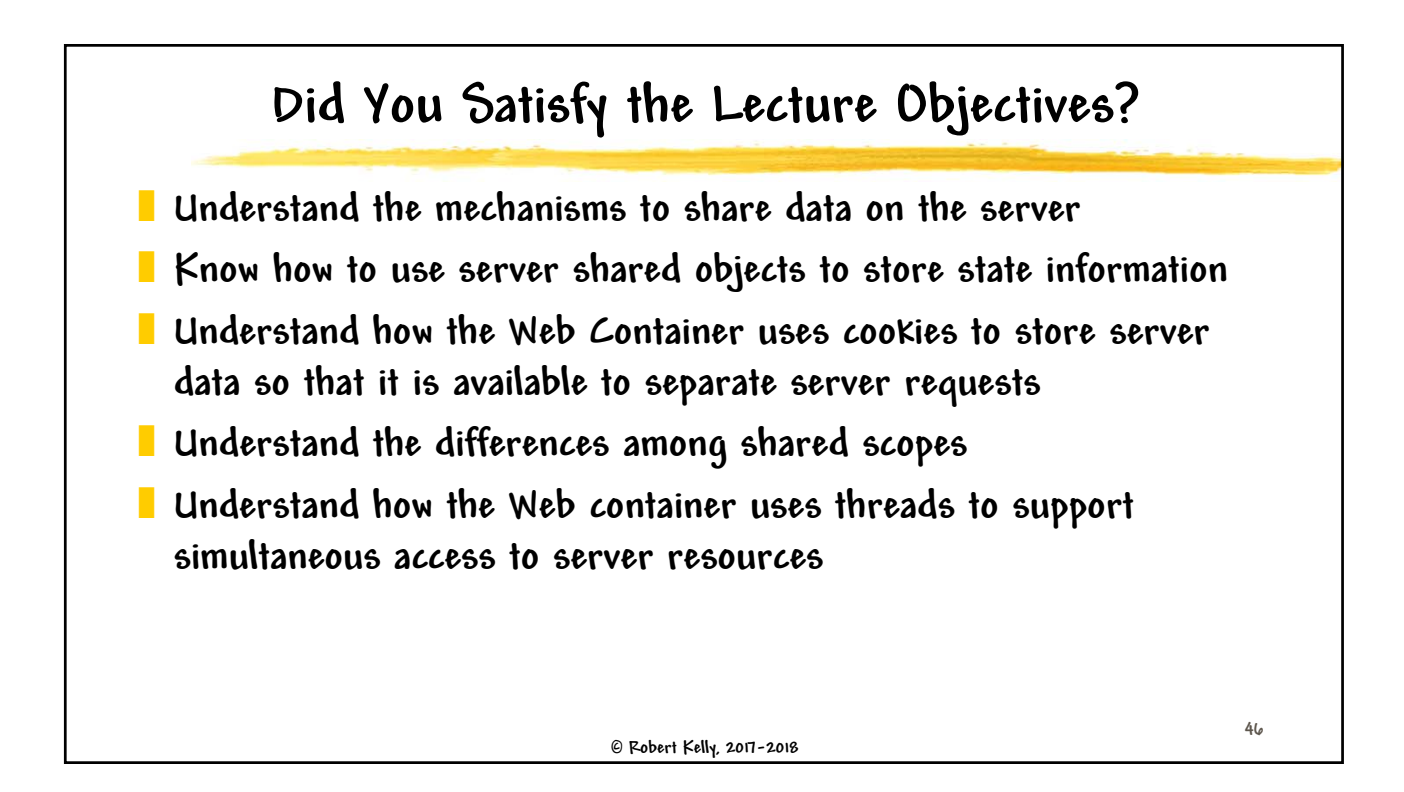